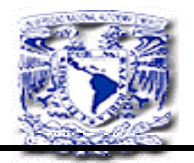

UNIVERSIDAD DE SOTAVENTO, A.C.

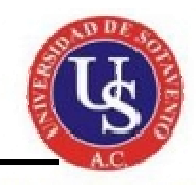

 ESTUDIOS INCORPORADOS A LA UNAM

# **FACULTAD DE INFORMATICA**

# *PROYECTO SISTEMA INTERFAZ*

# *S.I.V.T.C*

*(SISTEMA VACACIONAL TRABAJADORES CORPORATIVO)* 

# *EN R.H. DE PEMEX CORPORATIVO*

# *PARA PRESENTACION DE TESIS*

PRESENTA

# **ADELAIDA PEREZ ZENTENO**

ASESOR DE **TESIS LIC. RAUL DE JESUS OCAMPO COLIN** 

*COATZACOALCOS*, VER *FEBRERO 2009* 

DESVENTAJAS

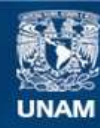

Universidad Nacional Autónoma de México

**UNAM – Dirección General de Bibliotecas Tesis Digitales Restricciones de uso**

#### **DERECHOS RESERVADOS © PROHIBIDA SU REPRODUCCIÓN TOTAL O PARCIAL**

Todo el material contenido en esta tesis esta protegido por la Ley Federal del Derecho de Autor (LFDA) de los Estados Unidos Mexicanos (México).

**Biblioteca Central** 

Dirección General de Bibliotecas de la UNAM

El uso de imágenes, fragmentos de videos, y demás material que sea objeto de protección de los derechos de autor, será exclusivamente para fines educativos e informativos y deberá citar la fuente donde la obtuvo mencionando el autor o autores. Cualquier uso distinto como el lucro, reproducción, edición o modificación, será perseguido y sancionado por el respectivo titular de los Derechos de Autor.

## *DEDICATORIAS*

Este proyecto se lo dedico:

#### *A DIOS Y A LA VIRGEN MARIA*

*Por bendecirme en cada etapa de la vida Por darme la familia que me ayudado a construir Con el amor de mis padres.* 

#### *A MIS PADRES*

#### *Juan Pérez Márquez Florencia Zenteno Ocaña.*

 *Gracias por permitirme venir a sus vidas, por Hacer que cada uno de sus esfuerzos los han Hecho en bienestar de mis Hermanos, mío y de sus Hermosos Nietos.* 

#### *A MIS HERMANOS*

*Betty Aaron Lic. Vero Cp. Sheyla* 

*Gracias por todo su apoyo chamacos Y Dios permita que sigamos juntos.* 

#### *A MI AMADO ESPOSO*

#### *Ing. Jose luis López Guerra.*

*Gracias amor por estar conmigo en los Tiempos buenos, pero sobre todo en los Tiempos mas difíciles De mi existencia Gracias por la hermosa familia que tenemos.* 

#### *A MI HERMOSO BEBE*

#### *JOSE GUADALUPE LOPEZ PEREZ*

*Mi angel precioso gracias por llenar mi vida Con tu presencia y permitirme compartir este sencillo proyecto contigo, mi corazón de chocolate.* 

#### *A MIS JEFES Y COMPAÑEROS DE TRABAJO CORPORATIVO Y SERVICIOS MEDICOS DE PETROLEOS MEXICANOS*

 *Gracias por el apoyo y facilidades en toda mi carrera universitaria y la facilidad prestada para realizar este proyecto, siempre les guardare un cariño.* 

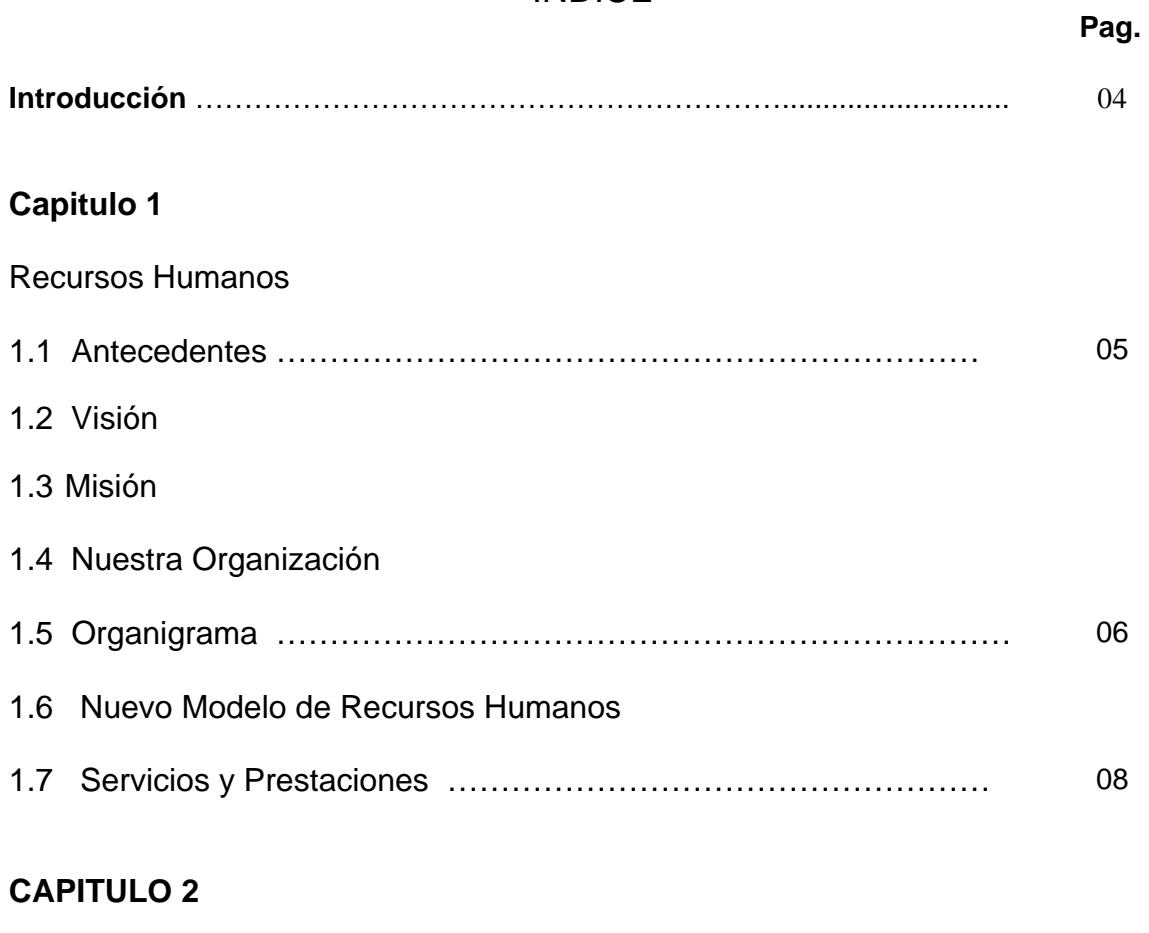

## **Sistema SAP/R3**

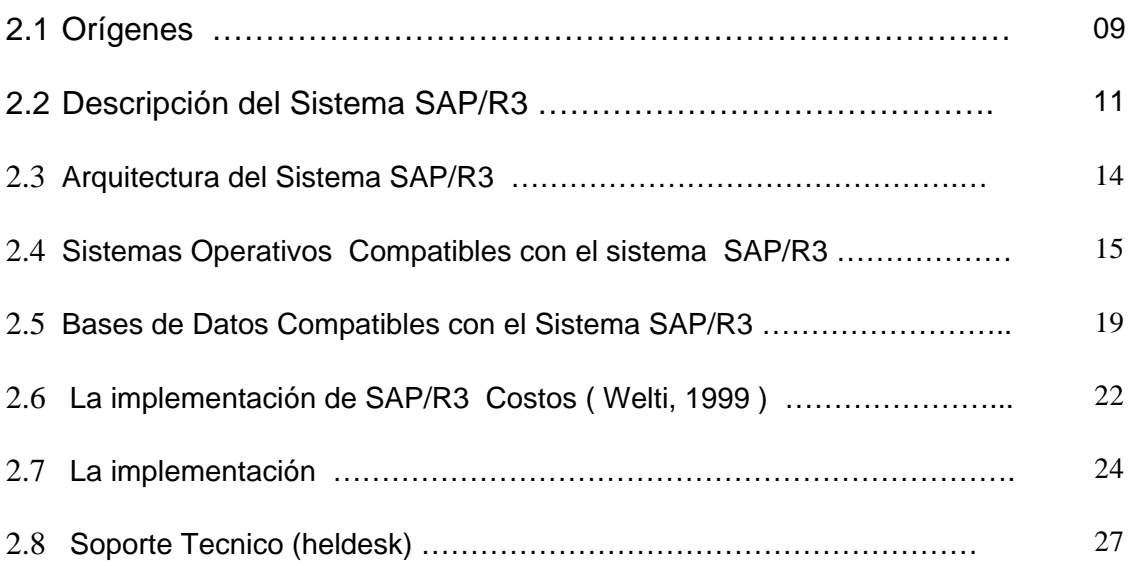

## INDICE

## **Capitulo 3**

## **Pag.**

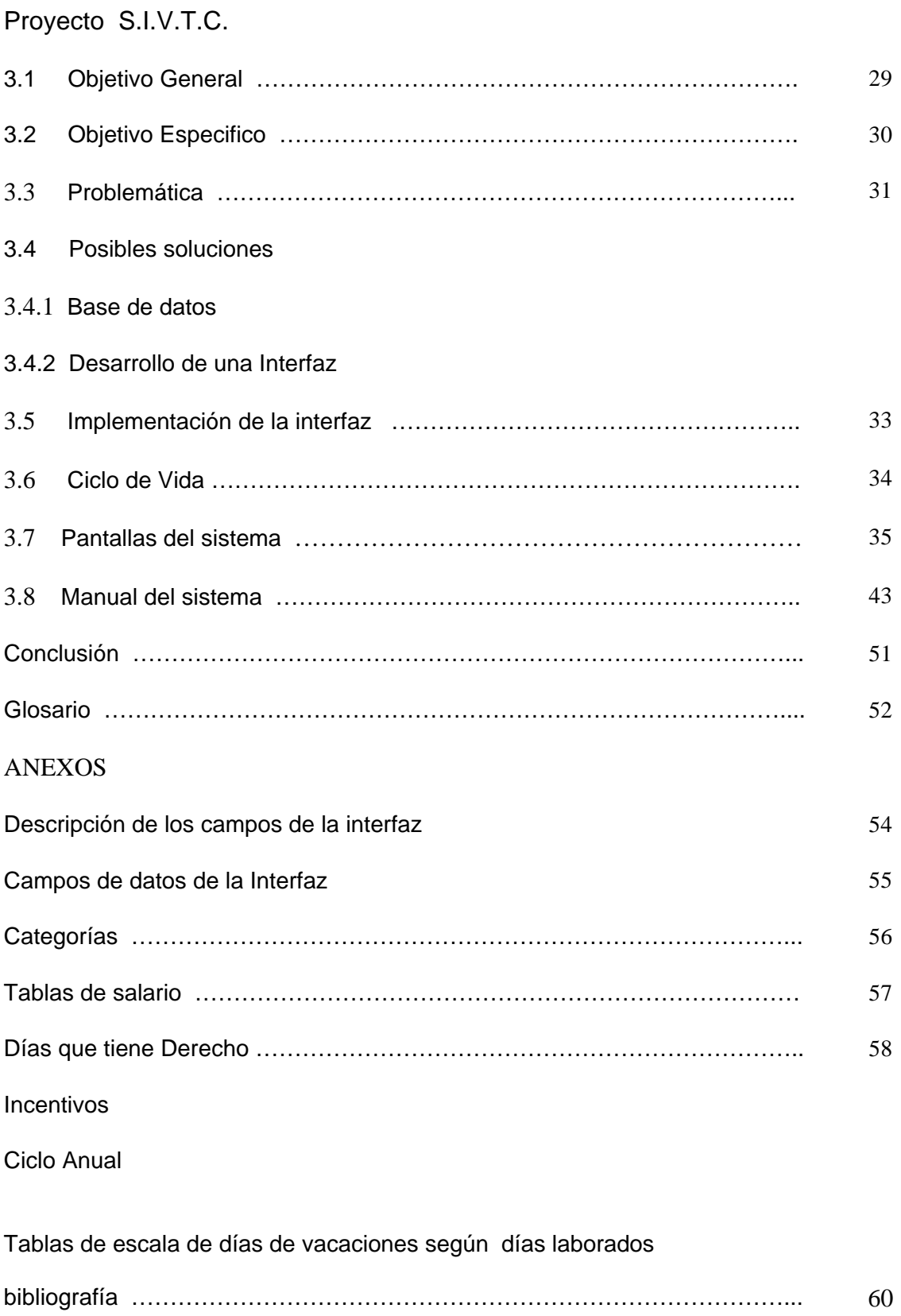

## *INTRODUCCION*

Los sistemas informáticos han venido a automatizar cada día mas los campos laborales y Petróleos Mexicanos es una de las Empresas Petroleras preocupada que sus trabajadores cuenten con todas sus Herramientas de trabajo, software que estén a la vanguardia, para seguir siendo una de las empresas mas importantes y es aquí donde los informáticos han han puesto su granito de arena, para que cada día nuestro país despunte y compita con las grandes empresas petroleras de todo el mundo.

La automatización de sistemas Informáticos, hacen que los trabajadores tengan mayor confianza al realizar sus tramites personales de sus prestaciones asignadas por la empresa aunado de ellos los trabajadores encabezados de apoyar a nuestros compañeros en lo que es recursos Humanos.

En este proyecto propongo una mejora a una de las áreas mas delicadas del departamento de Recursos Humanos Corporativo Coatzacoalcos, el cual es automatizar y hacer menos tediosos el calculo de vacaciones, realizarlos através de sistemas Informáticos.

## **Capitulo 1**

## **Recursos Humanos**

## **1.1 Antecedentes**

La Subdirección Corporativa de Recursos Humanos, es el área responsable a nivel institucional de orientar los proyectos institucionales en materia de recursos humanos, el trabajo que realiza esta área corporativa es fundamental para apoyar a la estrategia del negocio, y por ello es indispensable que se tenga una claridad de la forma en la que contribuye cada una de las acciones emprendidas con el resultado final de la empresa.

Así, tanto las organizaciones con fines de lucro, como las que no lo son, buscan actualizar sus estrategias y mejorar sus sistemas administrativos, tal es el caso de la Subdirección Corporativa de Recursos Humanos perteneciente a la Dirección Corporativa de Administración, que tiene el compromiso permanente de crear las mejores condiciones para el desarrollo del factor humano de la primera industria del país: Petróleos Mexicanos.

## **1.2 Nuestra Visión**

Una Organización moderna, flexible, con soluciones integrales que permitan eficientar la gestión de las áreas de Recursos Humanos de Petróleos Mexicanos y Organismos Subsidiarios; que cumpla su rol a través de un liderazgo corporativo, cuyos integrantes sean promotores del cambio de la Administración de Recursos Humanos en el proceso de transformación de la Industria.

## **1.3 Nuestra Misión**

Consolidar el clima organizacional capaz de atraer, desarrollar y retener al personal que, comprometido con la Industria, cuente con el mejor perfil profesional y productivo, administrando eficazmente los sistemas de Recursos Humanos para contribuir a una cultura de trabajo dirigida al servicio y respetuosa de las personas y los valores llevando a cabo una gestión transparente, orientada a la creación de valor, a fin de construir una organización abierta y capaz de aprender de su propio desempeño y experiencia para asegurar el cumplimiento del propósito y la visión de la Empresa.

## **1.4 Nuestra Organización**

En sesión del Consejo de Administración de fecha se autorizó el cambio de nivel jerárquico de la Gerencia Corporativa de Recursos Humanos a Subdirección, debido a que el proceso de reorganización se encuentra en diseño, las dependencias vigentes de la Subdirección son las autorizadas en el acuerdo DG/DCA/220203259/2002 del 1o. de febrero de 2002.

## **1.5 Organigrama**

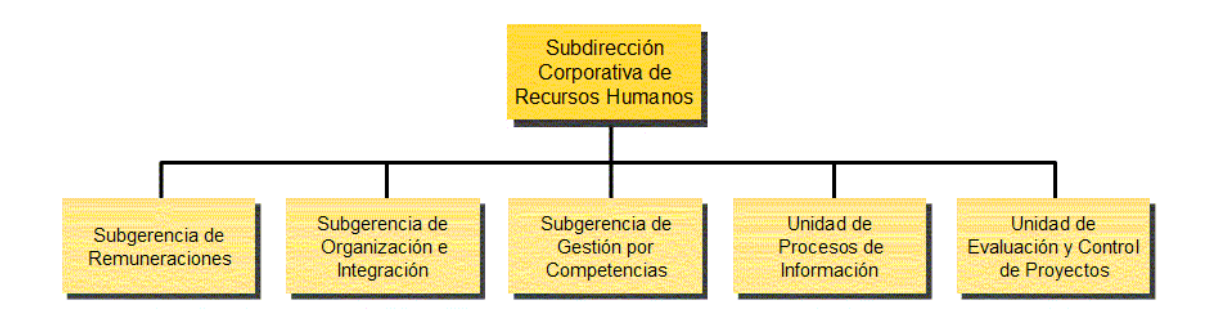

## **1.6 Nuevo modelo de Recursos Humanos**

El nuevo enfoque Institucional de Recursos Humanos, se fundamenta en transformar las actividades en una función que agregue valor, que satisfaga las necesidades de las áreas sustantivas y de respuesta a las demandas de los trabajadores, es decir, convertirse en un Socio de Negocio, teniendo como base homologar y simplificar los procesos con un enfoque de servicio al cliente.

El gran reto es lograr que la función de Recursos Humanos evolucione a un rol estratégico, que las autoridades vean a la función como una fuente de ventaja competitiva, que diseña y aporta las prácticas para crear las capacidades organizacionales necesarias para lograr la estrategia.

Todo ello requiere de un cambio de mentalidad de los profesionales de Recursos Humanos a fin de poner mayor énfasis en lo que nuestro trabajo aporta y en los resultados que entregamos.

Se han definido cuatro roles clave que los profesionales de Recursos Humanos, asociados con los gerentes de línea, debemos atender para convertirnos en socios del negocio, siendo los siguientes:

- 1. **Administración Estratégica.-** Se centra en alinear las prácticas de Recursos Humanos con los planes de negocio. A este rol se le conoce como socio estratégico y su resultado es asegurar la ejecución de la estrategia.
- 2. **Administración de la Infraestructura.-** Se refiere al mejoramiento continuo de los procesos, incorporando las mejores prácticas, haciendo reingeniería a los servicios,

eliminando costos innecesarios. A este rol se le conoce como experto administrador y su resultado es la eficiencia administrativa.

- 3. **Administración de la transformación y el cambio.-** Se centra en identificar e implantar los procesos de administración del cambio. A este rol se le conoce como agente de cambio y su resultado es generar capacidad de cambio en la empresa.
- 4. **Administración de las Contribuciones del Empleado.-** Se centra en identificar y entender los problemas, las preocupaciones y las necesidades de los empleados y asegurar que se responda para aumentar su compromiso y dedicación. A este rol se le conoce como promotor de los trabajadores y su resultado es mayor dedicación y compromiso de los empleados.

El cumplimiento de los cuatro roles seguramente podrá agregar valor y ayudará a ejecutar la estrategia, a hacer más eficiente la infraestructura, administrar el cambio y asegurar la contribución de los empleados.

Conforme a lo anterior, se ha estructurado un nuevo Modelo de Recursos Humanos que se fundamenta en cuatro estrategias básicas que son, contar con:

- $\checkmark$  Mejor gente.
- $\checkmark$  Mejor organización.
- $\checkmark$  Mejores procesos.
- $\checkmark$  Mejor información para la toma de decisiones.

Asimismo, el nuevo Modelo de Recursos Humanos se fundamenta en un proceso de planeación y en lograr la satisfacción del cliente mediante líneas de acción que vinculan e interconectan a las diferentes estrategias básicas.

## **1.7 SERVICIOS Y PRESTACIONES DE RECURSOS HUMANOS.**

#### **CONTRATACION.-**

- Renuncias
- **Permutas**
- Ascensos
- Promociones
- Contratos

#### **AUSENCIAS.-**

- Maternidad
- Comisiones
- Permisos (Económicos, sin sueldo y renunciables)
- Vacaciones
- Incentivos

## **CENSO MEDICO.-**

• Derechohabiencia

#### **PAGOS Y DESCUENTOS**

- Aclaraciones
- Pagos y Descuentos a los Trabajadores

#### **ESTADISTICA**

• Escalafones

#### **NOMINA**

- Pago de Salarios a Trabajadores Activos
- Pago de Salarios a Trabajadores Jubilados
- Pago a Beneficiarios
- **Becas**

## *Capitulo 2*

#### *Sistema SAP/R3*

#### **2.1 ORIGENES**

SAP fue fundada en 1972 en la Ciudad de Mannheim, Alemania, por antiguos empleados de IBM (Claus Wellenreuther, Hans-Werner Hector, Klaus Tschira, Dietmar Hopp y Hasso Plattner) bajo el nombre de "SAP Systemanalyse, Anwendungen und Programmentwicklung"(Sistemas, Aplicaciones y Procesamiento de datos).

La corporación se ha desarrollado hasta convertirse en la quinta más grande compañía mundial de software. El nombre SAP R/3 es al mismo tiempo el nombre de una empresa y el de un sistema informático. Este sistema comprende muchos módulos completamente integrados, que abarca prácticamente todos los aspectos de la administración empresarial. Ha sido desarrollado para cumplir con las necesidades crecientes de las organizaciones mundiales y su importancia esta más allá de toda duda. SAP ha puesto su mirada en el negocio como un todo, así ofrece un sistema único que soporta prácticamente todas las áreas en una escala global. SAP proporciona la oportunidad de sustituir un gran número de sistemas independientes, que se han desarrollado e instalado en organizaciones ya establecidas, con un solo sistema modular. Cada módulo realiza una función diferente, pero esta diseñado para trabajar con otros módulos. Está totalmente integrado ofreciendo real compatibilidad a lo largo de las funciones de una empresa.

Después de haber dominado el mercado, la empresa afronta una mayor competencia de Microsoft e IBM**.** En marzo de 2004 cambió su enfoque de negocio en favor de crear la "plataforma" que desarrolla y utiliza, la nueva versión de su software NetWeaver

Es en este punto donde SAP se encuentra enfrentado con Microsoft e IBM, en lo que se conoce como "la guerra de las plataformas". Microsoft ha desarrollado una plataforma basada en la Web llamada .NET, mientras IBM ha desarrollado otra llamada WebSphere.

A comienzos de 2004 sostuvo conversaciones con Microsoft sobre una posible fusión. Las empresas dijeron que las conversaciones finalizaron sin un acuerdo. Sin embargo, a comienzos del 2006 fue anunciada una alianza muy importante entre SAP y Microsoft para integrar las aplicaciones ERP de SAP con las de Office de Microsoft bajo el nombre de proyecto "Duet".

La compra de SAP por parte de Microsoft habría sido uno de los acuerdos más grandes en la historia de la industria del software, dado el valor de mercado de la alemana, de más de 55.000 millones de euros (junio 2004).

SAP ha conquistado clientes de forma consistente para aumentar la cuota del mercado global entre sus cuatro principales competidores a un 55% a fines de 2004, desde un 48% dos años antes. La participación combinada de Oracle y PeopleSoft declinó de un 29% a un 23%.

SAP es una compañía alemana, pero opera en todo el mundo, con 28 sucursales y afiliadas y 6 compañías asociadas, manteniendo oficinas en 40 países.

#### **2.2 Descripción del Sistema SAP/R3**

El sistema SAP R/3 ofrece soluciones estándares para las necesidades enteras de información de una compañía y el **R/3** es un ERP (Enterprise Resource Planning),es un sistema integrado de gestión que permite controlar todos los procesos que se llevan a cabo en un empresa, a través de módulos.

#### **Finanzas**

• **FI**: (Financial)Finanzas.

#### *Submodulos:*

- GL (General Ledger) Contabilidad general
- ◆ AP (Accounts Payable) Cuentas por pagar
- ◆ AR (Accounts Recivable) Cuentas por cobrar
- ◆ CO: (Controling) Contabilidad de costos
- AM (Assets Management) Administración de activos
- ◆ CA (Contract Agreement) Gestión de contratos

#### **Ventas y Distribución**

• **SD**: (Sales and Distribution) Ventas y Distribución.

#### *Submodulos:*

- LETRA (Logistic Execution Transport) Logística y ejecución de Transportes
- LIS (Logistic Information System) Sistema de información de logística

#### **Almacenes e Inventarios**

• **MM**: (Materials Management) Gestión de Materiales.

#### *Submodulos:*

- WM (Warehouse Management) Gestión de Almacenes
- IM (Inventory Management) Gestión de Inventarios

#### **Producción**

• **PP**: (Production Planning) Planificación de la producción.

#### *Submodulos:*

- ◆ PM (Plant Maintenance) Control de Piso
- ◆ PI (Product Information) Gestión de Fórmulas
- ◆ QM (Quality Management) Aseguramiento de calidad
- E&HS (Enviroment and Healt Security) Gestión del medio ambiente

#### **Recursos Humanos**

• **HR** (Human Resources) Recursos Humanos.

#### *Submodulos:*

- PA (Personal Administration) Administración de personal
- ◆ PD (Personal Development) Desarrollo de Personal
- ◆ PY (Payroll) Nomina

#### **Tecnología**

• **BC** Basis Components

#### *Submodulos:*

- **♦ STMS Sistema de Corrección y Transporte**
- ◆ ABAP Lenguaje nativo de SAP R/3 para programar

#### **Soluciones especificas por Industria**

- **IS:** Solución vertical para industrias (Químicas, AeroEspaciales, Mecánicas, etc).
- **IS-RETAIL:** Solución de industria para venta a detalle
- **IS-OIL & GAS:** Solución de industria Petroquímica y de extracción de hidrocarburos

Además de estas soluciones estándares, el ambiente de desarrollo de SAP y su sistema de información, proveen a los clientes con poderosas herramientas para desarrollo y adaptación del sistema a los requerimientos individuales (personalización). El ambiente de desarrollo del sistema R/3 ofrece a los usuarios su propio lenguaje de programación de cuarta generación (ABAP/4), creado especialmente para las necesidades comerciales.

El amplio rango de servicios que ofrece el sistema, sin embargo, es solamente una de las causas del éxito del sistema R/3. SAP soporta el concepto de sistema abierto, construcción de interfaces (GUIs), servicios, sobre los actuales estándares.

El sistema SAP R/3 es un sistema integrado. Esto significa que una vez que la información es almacenada, está disponible a través de todo el sistema, facilitando el proceso de transacciones y el manejo de información.

## **2.3 ARQUITECTURA DEL SISTEMA SAP R/3**

#### **Cliente/ Servidor del sistema R/3**

El sistema R/3 opera utilizando el principio cliente/servidor aplicado a varios niveles. Es altamente modular y se aplica fundamentalmente por medio del software, de forma que los modos de interacción entre los diversos clientes y servidores puedan ser controlados.

## **Principios del sistema abierto incluidos en el R/3 BC. Normas internacionales para interfaz abierta**

- $\checkmark$  TCP/IP. Protocolo de comunicaciones en red.
- $\checkmark$  RPC. Incluido en ABAP/4 como RFC (Remote Function Call) Constituye la interfaz de programación abierta de R/3, permitiendo que otros sistemas se conecten con las funciones de R/3.
- 9 CPI-C. Common Programming Interface-Communication). Utilizado para las comunicaciones programa-a-programa a través de sistemas múltiples.
- $\checkmark$  SQL. Structured Query Language.
- $\checkmark$  ODBC. Open Data Base Connectivity. Son las normas utilizadas para el acceso abierto de los datos a los datos comerciales de R/3 en las bases de datos relaciónales.
- $\checkmark$  OLE/DDE. Object Linking and Embedding. Es el estándar principal para integrar las aplicaciones de las PC´s con el sistema R/3.
- $\checkmark$  X.400/X.500, MAPI. Messaging Application Programming Interface y EDI (Electronic Data Interchange) Son las normas para las comunicaciones externas.

También están establecidas interfaces abiertas para proporcionar acceso a las aplicaciones especializadas como: CAD (Computer-Aided Design), archivos ópticos, subsistemas técnicos relacionados con la producción.

#### **2.4 Sistemas operativos compatibles con el sistema R/3**

#### *HP-UX*

 Es la versión de Unix desarrollada y mantenida por Hewlett-Packard desde 1983, ejecutable típicamente sobre procesadores HP PA RISC y en sus últimas versiones sobre Intel Itanium (arquitectura Intel de 64 bits); a pesar de estar basada ampliamente en System V incorpora importantes características BSD. En la actualidad la última versión de este sistema operativo es la 11.23, también conocido como 11iv2 (2003), aunque existen numerosas instalaciones de sistemas más antiguos, especialmente HP-UX 10.x (1995-97) o incluso 9.x. (1992-95). Apartir de la versión 11.11 (2000) se usa un sistema de numeración doble, así la 11.11 es también conocida como 11i, la 11.20 es 11iv1.5 y así sucesivamente.

#### *AIX*

(Advanced Interactive eXecutive) es un sistema operativo UNIX System V propietario de IBM. Inicialmente significaba "Advanced IBM Unix" pero probablemente el nombre no fue aprobado por el departamento legal y fue cambiado a "Advanced Interactive eXecutive".

AIX corre en los servidores IBM eServers pSeries, utilizando procesadores de la familia IBM POWER de 32 y 64bits.

Algunas de las características únicas de AIX incluyen el Object Data Manager (ODM, una base de datos de información del sistema). La integración de AIX del "Logical Volume Management" (administrador de volumen lógico) dentro del núcleo está siendo incluido gradualmente a varios sistemas operativos libres similares a UNIX.

AIX 5L 5.3 puede utilizar un máximo de:

- 64 procesadores
- 2 TB en memoria principal
- JFS2: 16 TB de sistema de archivos máximo soportado
- JFS2: 16 TB de tamaño de archivos máximo.

#### *Citrix Systems, o Citrix*

Fue fundada en el año 1989 por el ex desarrollador de IBM, Ed Iacobucci. En sus inicios el nombre de la empresa fue Citrus, pero la existencia de otra empresa con ese nombre obligó a cambiarlo al actual Citrix. Muchos de los integrantes que fundaron la compañía trabajaban en el proyecto OS/2 de IBM. La visión de Ed Iacobucci era desarrollar una versión de OS/2 con un soporte multiusuario auténtico. IBM no mostró interés en esta idea, así que Ed decidió que su compañía lo crease, junto con otros dos cofundadores, que dejaron la empresa antes de que ésta se convirtiera en un éxito. Las primeras oficinas se ubicaron en Richardson, en el estado de Texas, aunque en poco tiempo se trasladaron a Coral Springs, en Florida. El primer producto que comercializó la compañía fue *Citrix MULTIUSER*, basado en el OS/2. Su código fuente, fue licenciado por Microsoft, en lugar de IBM. Citrix esperaba conseguir parte del mercado UNIX haciendo más fácil implementar aplicaciones OS/2 en modo texto, aunque finalmente no tuvo éxito y fue necesario reajustar el planteamiento inicial. Citrix había invertido mucho tiempo recibiendo sugerencias de los clientes, y de éstas resultó WinView, que sería el primer producto de éxito de Citrix. En el año 1993 la compañía sufrió su época más díficil, peligrando su supervivencia. WinView cambió la forma de obtener un acceso remoto a las aplicaciones del DOS y de Windows 3.1 en una plataforma multiusuario que demostró solucionar muchos de los problemas de los clientes. Microsoft licenció el código fuente de su nuevo sistema NT a Citrix, y en 1995, Citrix empezó a comercializar WinFrame, un sistema independiente basado en Windows NT 3.51 (MultiWin).

#### *Linux*

(También conocido como GNU/Linux) es un sistema operativo tipo Unix que se distribuye bajo la Licencia Pública General de GNU (GNU GPL), es decir que es software libre. Su nombre proviene del Núcleo de Linux, desarrollado en 1991 por Linus Torvalds. Es usado ampliamente en servidores y super-computadores, $1$  y cuenta con el respaldo de corporaciones como Dell, Hewlett-Packard, IBM, Novell, Oracle, Red Hat y Sun Microsystems.

Puede ser instalado en gran variedad de hardware, incluyendo computadores de escritorio y portátiles (PCs x86 y x86-64 así como Macintosh y PowerPC), computadores de bolsillo, teléfonos celulares, dispositivos empotrados, videoconsolas (Xbox, PlayStation 3, PlayStation Portable, Dreamcast, GP2X) y otros (como máquinas de juegos, enrutadores y algunos modelos de dispositivos iPod).

Las variantes de estos sistemas se denominan "distribuciones" y su objetivo es ofrecer una edición que cumpla con las necesidades de determinado grupo de usuarios. Algunas son gratuitas y otras de pago, algunas insertan software no libre y otras contienen solo software libre.

#### **OpenVMS**

El sistema operativo **OpenVMS** (Sistema de Memoria Virtual) es un sistema multiusuario y multiproceso diseñado por Digital, ahora parte de Hewlett-Packard, para su utilización en entornos de tiempo compartido, tiempo real, procesamiento por lotes y procesamiento de transacciones. Conocido inicialmente como VMS, se ejecutaba sobre sistemas VAX,el nombre cambió a OpenVMS en 1990. Fue posteriormente portado a DEC Alpha(1992) e Intel Itanium.

#### **MPE / iX**

 MPE / iX es el sistema operativo para la línea de E3000 rango medio de negocios del servidor s de Hewlett-Packard (HP). Su última versión, MPE / iX Versión 7,0, se comercializa como "preparado para la Web" y "Internet-ready". El sistema operativo incluye soporte para Java y HP lo describe como proporcionar "OLTP rendimiento y la funcionalidad para aplicaciones empresariales fundamentales." El apoyo se presta también para el bus PCI dispositivos de E / S. HP destaca el valor de un sistema operativo que, desde su primer lanzamiento en 1972 ha construido una reputación de ser estable, fiable y robusto.

 MPE / iX ofrece apoyo para las aplicaciones que comparten el uso del estándar POSIX C funciones. En 2001, HP tenia previsto ejecutar MPE-iX en e3000s que utilizan el procesador Intel Itanium (IA-64) la arquitectura de microprocesadores. Error máximo permitido inicialmente era de "Multi-Programación Ejecutivo". El "iX" sugiere su nuevo apoyo a POSIX (UNIX-compatibles) e interfaces de aplicaciones y un sistema de ficheros jerárquico. A diferencia de HP otros importantes sistemas operativos, HP-UX (para el servidor HP 9000 línea), MPE / iX soporta todas las aplicaciones s que han sido escritas para computadoras HP 3000 en los últimos años.

#### **Windows Server 2003**

Es un sistema operativo de la familia Windows de la marca Microsoft para servidores que salió al mercado en el año 2003. Está basada en tecnología NT y su versión del nucleo NT es la misma que la del sistema operativo Windows XP usado en Workstations.

En términos generales, Windows Server 2003 se podría considerar como un Windows XP modificado, no con menos funciones, sino que estas están deshabilitadas por defecto para obtener un mejor rendimiento y para centrar el uso de procesador en las características de servidor. Sin embargo, en internet existen multitud de guías para "transformar" a Windows Server 2003 en Windows XP.

#### **OS/400**

Es un sistema operativo utilizado en la línea de miniordenadores AS/400 (actualmente servidores eServer iSeries) de IBM. El sistema operativo OS/400 apareció en el mercado en 1988 al mismo tiempo que la línea de mini computadoras AS/400, llamados en la jerga de IBM, servidores midrange. El desarrollo conjunto de hardware y sistema operativo da como resultado un intenso aprovechamiento de los recursos de aquel.

Entre sus caractericas iniciales más destacadas podríamos señalar la integración a nivel del propio sistema de la base de datos DB2/400, que no solo se ofrece como soporte para los datos de aplicaciones y usuarios, sino también como un almacenamiento estructurado para todos los objetos del sistema operativo, incluyendo un sistema de librerías mononivel. Como es usual en los sistemas medios tiene la posibilidad de generar "subsistemas", es decir asignar recursos (memoria, procesadores, etc) a funciones o entornos concretos, permitiendo un control más profundo de los mismos que el existente en otras arquitecturas.

Tiene subsistemas incorporados que le permiten ejecutar aplicaciones de los Sistemas/3x de IBM en el hardware del AS/400 de forma nativa o bien modificado. En las últimas versiones también pueden ejecutarse aplicaciones AIX de manera nativa e instalarse GNU/Linux en particiones lógicas (LPAR).

Aun tratándose de un sistema operativo que no incorpora un interface gráfico nativo, el producto bajo licencia iSeries Access incluye iSeries Navigator con versiones para Windows y para web, que permite la administración del sistema y de la Base de datos mediante un interface gráfico. También incluye administración web para el servidor web Apache y para el servidor de aplicaciones Websphere Application Server.

En estos momentos OS/400 se conoce como i5 OS

**OS/2** 

Es un sistema operativo de IBM que intentó suceder a DOS como sistema operativo de los PCs. Se desarrolló inicialmente de manera conjunta entre Microsoft e IBM, hasta que la primera decidió seguir su camino con su Windows 3.0 e IBM se ocupó en solitario de OS/2.

## **2.5 Bases de datos Compatibles con el Sistema Sap R/3**

#### **Informix**

Es una familia de productos RDBMS de IBM, adquirida en 2001 a una compañía (también llamada Informix o Informix Software) cuyos orígenes se remontan a 1980.

El DBMS Informix fue concebido y diseñado por Roger Sippl a finales de los años 1970. La compañía Informix fue fundada en 1980, salió a bolsa en 1986 y durante parte de los años 1990 fue el segundo sistema de bases de datos más popular después de Oracle. Sin embargo, su éxito no duró mucho y para el año 2000 una serie de tropiezos en su gestión había debilitado seriamente a la compañía desde el punto de vista financiero.

En 2001 IBM, impulsada por una sugerencia de Wal-Mart (el mayor cliente de Informix) compró Informix. IBM tenía planes a largo plazo tanto para Informix como para DB2, compartiendo ambas bases de datos tecnología de la otra. A principios de 2005, IBM lanzó la versión 10 del Informix Dynamic Server (IDS).

#### **Oracle**

Es un sistema de gestión de base de datos relacional (o RDBMS por el acrónimo en inglés de Relational Data Base Management System), fabricado por Oracle Corporation. Se considera a Oracle como uno de los sistemas de bases de datos más completos, destacando su:

- ❖ Soporte de transacciones.
- Estabilidad.
- $\div$  Escalabilidad.
- Es multiplataforma.

Ha sido criticada por algunos especialistas la seguridad de la plataforma, y las políticas de suministro de parches de seguridad, modificadas a comienzos de 2005 y que incrementan el nivel de exposición de los usuarios. En los parches de actualización provistos durante el primer semestre de 2005 fueron corregidas 22 vulnerabilidades públicamente conocidas, algunas de ellas con una antigüedad de más de 2 años.

Aunque su dominio en el mercado de servidores empresariales ha sido casi total hasta hace poco, recientemente sufre la competencia del Microsoft SQL Server de Microsoft y de la oferta de otros RDBMS con licencia libre como PostgreSQL, MySql o Firebird. Las últimas versiones de Oracle han sido certificadas para poder trabajar bajo Linux.

#### **Adabas**

 (Adaptable Database System), es una base de datos jerárquica de alto rendimiento creada por la empresa alemana Software AG, en el año 1969. Actualmente se sigue comercializando bajo la versión Adabas 2006, incorporando gateways para SOA y SQL.

Adabas es considerado por algunos como uno de los primeros productos de base de datos disponibles comercialmente. Inicialmente lanzado en sistemas de mainframes de IBM, Adabas está ahora disponible en un gama de sistemas incluyendo: servidores OpenVMS, Unix (Linux y Linux en series Z) y de Windows. Adabas ha mantenido su posición como una de las bases de datos OLTP más rápidas, ofreciendo funcionamiento en todo momento, soporte Simplex Paralelo, capacidad de replicación en todo momento, acceso SQL y XML y otras capacidades vanguardistas. Históricamente, Adabas fue usado en conjunción con el lenguaje NATURAL de Software AG, por lo que muchas de las aplicaciones que usa Adabas por un lado son asimismo desarrolladas por NATURAL.

#### **Adaptive Server Enterprise (ASE)**

Es el motor de bases de datos (RDBMS) insignia de la compañía Sybase. ASE es un sistema de gestión de datos, altamente escalable, de alto rendimiento, con soporte a grandes volúmenes de datos, transacciones y usuarios, y de bajo costo, que permite:

- Almacenar datos de manera segura
- Tener acceso y procesar datos de manera inteligente
- ❖ Movilizar datos

ASE es directo descendiente de Sybase SQL Server (lanzada al mercado en 1988 como la primera base de datos con arquitectura cliente/servidor) y su cambio de nombre se produjo a partir de la versión 11.5, en 1996, para evitar confusiones con Microsoft SQL Server, con el que comparte un origen común (Sybase licenció el código a Microsoft para el sistema operativo Windows). En 1998, se lanzó ASE 11.9.2, con soporte al bloqueo a nivel de registro y rendimiento mejorado en ambientes SMP. ASE 12.0 fue liberado en 1999, brindando soporte para Java en la base de datos, alta disponibilidad y gestión de transacciones distribuidas. En 2001, ASE 12.5 fue lanzada, con características tales como asignación dinámica de memoria, soporte para XML en la base de datos y conexiones seguras con SSL, entre otros. En septiembre de 2005, Sybase lanzó al mercado ASE 15.

#### **Microsoft SQL Server**

Es un sistema de gestión de bases de datos relacionales (SGBD) basado en el lenguaje Transact-SQL, y específicamente en Sybase IQ, capaz de poner a disposición de muchos usuarios grandes cantidades de datos de manera simultánea. Así de tener unas ventajas que a continuación se pueden describir.

Constituye la alternativa de Microsoft a otros potentes sistemas gestores de bases de datos como son Oracle, Sybase ASE, PostgreSQL o MySQL

Este sistema incluye una versión reducida, llamada MSDE con el mismo motor de base de datos pero orientado a proyectos más pequeños, que en su versión 2005 pasa a ser el SQL Express Edition, que se distribuye en forma gratuita.

Es muy común desarrollar completos proyectos complementando Microsoft SQL Server y Microsoft Access a través de los llamados ADP (Access Data Project). De esta forma se completa una potente base de datos (Microsoft SQL Server), con un entorno de desarrollo cómodo y de alto rendimiento (VBA Access), a través de la implementación de aplicaciones de dos capas mediante el uso de formularios Windows.

Para el desarrollo de aplicaciones más complejas (tres o más capas), Microsoft SQL Server incluye interfaces de acceso para varias plataformas de desarrollo, entre ellas .NET, pero el servidor solo está disponible para Sistemas Operativos Windows.

#### **Compatibilidad entre las Presentaciones del tipo Front-End**

SAPGui (Interfaz gráfica de usuario) es capaz de mostrar los resultados en forma de lista o gráfico en la mayoría de los sistemas de presentación front-end, incluidos los siguientes:

- ❖ Windows
- OSF/Motif
- OS/2PM
- ❖ Macintosh
- Java Multiplataforma.

## **2.6 La implementación de SAP R/3 comprende los siguientes costos (Welti, 1999):**

- **El** Costo del Hardware
- $\bullet$  Costo del software  $(R/3)$
- Costo de software no-SAP (sistema operativo, software de respaldo) y hardware adicional (equipo de lectura de código de barras).
- **E** Costo de la Implementación de procesos
- $\uparrow$  Costo de entrenamiento de los operadores
- **E** Costo de mantenimiento del sistema
- **E** Costo de oportunidad por fallas de sistema.
- $\blacksquare$  Costo de actualización periódica del sistema.

#### **Costo de Hardware:**

SAP R/3 requiere de un equipo de cómputo adecuado para poder funcionar, esto implica servidores poderosos y buenas estaciones de trabajo. Entre las marcas de hardware que SAP considera "partners" o socios de negocios, se encuentran: COMPAQ, IBM, HP y SUN.

#### **Costo de Software:**

SAP R/3 software está patentado y únicamente se adquiere a través de SAP Alemania. Al momento de adquirirlo, se especifica la versión, qué módulos se implantarán y el número de licencias necesarias.

#### **Costo de hardware y software adicional**

En ocasiones es necesario comprar algún software adicional como por ejemplo una herramienta para controlar mejor un proceso y adaptarlo a SAP, o comprar algún hardware adicional como sería una pistola lectora de código de barras.

#### **Costo de la implementación de los procesos:**

- $\blacksquare$  Costo de ayuda experta
- Costo de suplir al personal de la empresa que se encuentre dedicado al 100% en el proyecto.
- $\sharp$  Costo de distraer personal de la empresa para trabajar con los expertos en sesiones esporádicas.
- **El Capacitación del personal.**
- $\blacksquare$  Pruebas del sistema.
- **#** Documentación.

#### **Costo de capacitación:**

El costo de capacitación es elevado en el período de implementación del programa, y debe ser simultáneo, más aún la capacitación debe continuar aún después del período de implementación.

#### **Costo de mantenimiento:**

El sistema requiere mantenimiento y es necesario personal capacitado para este fin de lo contrario se corre el riesgo de detener la operación por un período de tiempo prolongado*.*

#### **Costo de oportunidad por fallas del sistema**

Por ser un sistema integrado, una falla en el sistema no permitirá la operación normal, provocando pérdidas probables en ventas o en otros procesos de la empresa

#### **Costo de actualizaciones periódicas del sistema**

SAP es un sistema en evolución constante por lo que para poder obtener los máximos beneficios es necesario contar con todas las actualizaciones.

#### **2.7 La Implementación.**

Una implementación será más complicada a medida que el conjunto de gente que está involucrada no esté convencida de que la labor que desempeña resultará en un beneficio común, mientras menos habilidad tengan, y su disposición al trabajar en equipo.

Antes de iniciar un proyecto, es importante crear dos equipos: el equipo de implementación que estará formado por 1) usuarios "expertos" es decir, gente que tiene conocimiento a profundidad de los procesos de su área, 2) jefes de módulo, cuyo cargo les permite tomar decisiones en relación con cambios en los procesos de un departamento dado.

El segundo equipo es el equipo de administración del cambio (que suele integrarse de personal del departamento de recursos humanos o relaciones industriales) que transmita lo que está sucediendo, cambios y decisiones que se tomen, así como también deben ser catalizadores del cambio, logrando la participación de los empleados en las actividades necesarias para la implementación (como recolección de la información, pruebas de proceso, entrenamiento y puesta en marcha). El objetivo para el cual este departamento debe trabajar es para lograr que la operación del ERP que se ha escogido se logre de manera exitosa en el tiempo designado. No sólo se encargarán de integrar a los empleados sino también al equipo de implementación. Lo anterior se logra con actividades de integración, boletines y encuestas por citar algunos medios.

Una vez establecidos los resultados esperados y creados los equipos correspondientes, es prudente solicitar una presentación por parte de las empresas que se encargarían de realizar la implementación. Es muy importante señalar que si bien las compañías fabricantes de los distintos ERP comercializa a su vez dichos sistemas, también existen compañías consultoras (que por lo general tienen convenio con uno o varios fabricantes) que cuentan con consultores certificados en uno o más productos. Las ventajas de escoger directamente

al fabricante del producto parecen obvias: se percibe mayor seguridad y una implementación más rápida debido a que "si ellos lo fabricaron, conocen perfectamente el producto"; sin embargo, el producto no lo es todo y debe colocarse en un servidor de una marca determinada (Sun, HP, Compaq, etc.), al cual debe acoplarse un sistema de base de datos determinado (Informix, Oracle, SQL Server, Adabas, etc.) que pueda ejecutarse además en un sistema operativo dado (Windows 2000, Solaris, Linux, AS/400 etc.). Esos tres elementos se escogen de acuerdo con las políticas o preferencias del cliente, ya que de hecho, es política de los proveedores de ERP no recomendar una plataforma específica, para evitar favorecer a un proveedor en especial. Algunos proveedores de equipo, tales como HP y Compaq realizan también implementaciones ERP, con la ventaja del respaldo del equipo que adquieren, que usualmente representa una inversión demasiado costosa para no ser tomada en cuenta.

Una vez realizada la presentación de los distintos ERP a considerar y seleccionado el proveedor encargado de la implementación, debe determinarse el alcance del proyecto y si éste sucederá en etapas. Después de esto, el equipo de implementación se dividirá en los diferentes módulos que vayan a implementarse. Al equipo de personas encargadas del área de desarrollo y tecnología se le llama Equipo de Tecnología y al equipo de personas encargados de los procesos operativos se le llama Equipo Funcional. Estos dos equipos, junto con el equipo de administración del cambio (del cual se ha hablado anteriormente) quedan bajo la responsabilidad de un Administrador del Proyecto, quien se encargará de informar a los directores de los diversos departamentos de la empresa, de los avances del proyecto. El proveedor de consultoría, es decir, la empresa encargada de la implementación del sistema creará un equipo con una estructura equivalente a la de su cliente, aunque no tan numerosa.

## **Hay un alto porcentaje de empresas que no terminan su implementación a tiempo o bien que no obtienen los resultados esperados. Esto se debe a:**

- Falta de un equipo de administración del cambio. Una idea errónea es que el crear este equipo es inútil, sin embargo su misión es muy clara: ser catalizadores para que los empleados se mantengan informados, participen en las actividades que se requieran y que la transición se realice de la manera más sutil posible.
- Falta de comunicación con todos los niveles del organigrama. Dado que los usuarios de un ERP se colocan a diferentes niveles de la jerarquía organizacional, es importante que todos estén enterados de los nuevos procesos y políticas. La falta de

comunicación genera incertidumbre en los empleados y ansiedad, haciéndolos pensar que el no estar al tanto significa no ser partícipe del proyecto y por consecuencia, les presenta la posibilidad de abandonar la empresa.

- $\textbf{I}$  Falta de capacitación suficiente. Si bien un ERP puede implantarse en cualquier empresa sin importar su tamaño ni giro, es de esperarse que a mayor cantidad de empleados, mayor es la complejidad de la transición de la tecnología actual (que a veces es inexistente) a una implementación de este tipo, por lo cual es muy importante tener una buena estrategia de capacitación. Por lo general, se asigna a un grupo de personas en mandos medios para ser capacitados por el equipo de implementación (que son los que tienen todo el conocimiento de "cómo se hacía" y "cómo se hace ahora"). De esa manera, se garantiza que la capacitación se realice en grupos pequeños y se extienda de manera rápida.
- $\sharp$  Pobre dimensionamiento de equipo. Un problema común es la falta de orientación por parte de la compañía implementadora con respecto a la carga que representa para el servidor, el uso del sistema. Con frecuencia, la empresa inicia pensando en hacer accesible el ERP a un número limitado de usuarios y con base en esto se efectúa un cálculo de los recursos (dimensionamiento) del equipo de cómputo a utilizarse, cuando en la realidad el sistema debe ser accesado por un número mayor de usuarios. Como consecuencia el sistema se vuelve lento y causa descontento, entre los usuarios por la aparente ineficiencia del nuevo sistema y en la gerencia al no ver los resultados que ellos esperaban ante la magnitud de la inversión que representó la implementación.

#### **2.8 Soporte Técnico (helpdesk)**

Sap es una empresa que cuenta con una red de soporte técnico con presencia internacional y jerarquizada en tres niveles.-

#### *Nivel Local*

Se localiza en el mismo país que el cliente y tiene un horario limitado.

#### *Nivel Regional*

 Atiende a varios equipos de soporte de nivel local y ofreciendo servicio donde el primer nivel no existe. Aunque su horario también es limitado, en conjunto, por su ubicación geográfica, ofrecen servicio las 24 horas.

#### *Nivel Desarrollo*

que es directamente el equipo de personas involucradas con el desarrollo y modificaciones a Sap R/3.

Existen varias prioridades para clasificar los diferentes problemas que se presentan en la implementación y en la operación de R/3, dependiendo del daño que representen, así, un problema de prioridad media podría paralizar una parte de un proceso que puede efectuarse de otra manera mientras que un problema de prioridad muy alta (o prioridad 1) paraliza la operación, por lo que la empresa deja de producir e incurre en pérdidas financieras. En estos casos, el soporte se efectúa en los centros regionales y el de desarrollo y cuenta con atención las 24 horas del día, incluyendo fines de semana y días festivos.

Además de una estructura robusta de soporte, es importante mencionar la modularidad del sistema. A menudo una empresa está interesada en implementar todos los módulos para poder controlar la totalidad de sus procesos, resultando en un cambio que debe planificarse en varias etapas. Lo más común es implementar los módulos básicos en una primera etapa y continuar (en una segunda etapa) con la adición del área de recursos humanos, que incluye el control de la nómina.

 Los módulos básicos son: SD (Sales & Distribution) que representa la fuerza de ventas desde el momento que se genera un pedido e incluye la planificación de la distribución del producto, MM (Material Management) que se encarga del manejo de los inventarios. Aunque este módulo abarca parte del manejo de almacenes, plantas de producción y la producción en sí, existen submódulos especializados para tal efecto: WM (Warehouse Management), PM (Plant Management) y PP (Production Planning) respectivamente. FI (Finance), CO (Controlling) y TR (Treasury) forman la estructura financiera, de costos y tesorería respectivamente. Asimismo, por la parte tecnológica se encuentran el módulo Basis y el módulo de Desarrollo (también denominado ABAP). El módulo Basis (o "base" como se le denomina con frecuencia) se encarga de asegurar el funcionamiento adecuado por parte del sistema, logrando la simbiosis de equipo, sistema operativo, aplicación, base de datos, redes y clientes.

R/3 se instala en un ambiente distribuido, es decir, se instala tres veces en uno o más servidores, de manera que se tengan ambientes dedicados a una función. Así, se tiene una instalación dedicada al desarrollo y configuración de la funcionalidad (DEV), otro para probar la interacción de una configuración con los demás módulos (QAS). A su vez, este ambiente puede ser utilizado para proporcionar entrenamiento. El tercer ambiente es el de producción (PRD) donde se plasma la operación de la empresa, ya que contiene información real y "en vivo". Una mala administración de este servidor o bien la negligencia en cuanto la seguridad pertinente a este ambiente puede ocasionar pérdida de información, retraso en la operación y pérdidas financieras, por ello, la administración de los cambios que se realizan a través de los ambientes es de vital importancia.

A pesar de que R/3 es un sistema bastante completo, y que como principio básico es la empresa la que debe adaptarse al sistema y no viceversa, en ocasiones es necesario expandir la funcionalidad provista a un nivel no contenido por el sistema e inclusive a veces se requiere la creación de nueva funcionalidad. R/3 provee los medios para que lo anterior suceda, ya que incluye su propio lenguaje de programación, denominado ABAP/4. Para modificar o crear nuevos subprogramas dentro de R/3 es necesario no sólo el conocimiento técnico, sino una licencia otorgada por SAP, denominada "llave de desarrollador" sin la que cualquier esfuerzo de modificación resulta en vano.

Adicional a los módulos de funcionalidad, SAP provee Soluciones de Industria o IS (Industry Solutions), es decir, módulos externos especializados a una industria específica, tales como IS-OIL para empresas petroleras, IS-Utilities para empresas proveedoras de servicios básicos como agua y energía eléctrica, IS-Retail para ventas al detalle IS-Media para medios masivos como periódicos, televisoras y emisoras de radio.

## **Capitulo 3**

## **Proyecto S.I.V.T.C.**

#### **3.1 Objetivo General**

Ausencias y Presencias.

Este modulo fue creado dar servicio a las distintas áreas que están adscritas al departamento de recursos humanos corporativo Coatzacoalcos, las cuales son.-

- Enlace regional
- Clínica hospital Coatzacoalcos
- Telecomunicaciones
- Jurídico
- Aduanal
- Sicori
- Comunicación social
- Cendi
- Dirección corporativa de proyectos
- Recursos humanos

Actividades de este modulo es la creación de ausencias y reanudación de ellas son las siguientes.-

- 1. Permisos sin sueldos
- 2. Permisos económicos
- 3. Maternidad
- 4. Vacaciones
- 5. Faltas Injustificadas
- 6. Incapacidades
- 7. Sanciones administrativas
- 8. Comisiones administrativas
- 9. Control de Asistencia
- 10. Reanudación
- 11. Reportes
- 12. Archivo

## **3.2 Objetivo Especifico**

#### **Vacaciones**

Las actividades que no evocaremos analizar e investigar es todo lo relacionado con Vacaciones de los trabajadores.

Para la realización de las vacaciones de los trabajadores necesitamos los siguientes requisitos.-

- Día en inicio a laboral en la empresa.
- Ciclo Vacacional.
- Antigüedad.
- Historial de contratos en el ciclo o ascensos.
- Historial de ausencias en el ciclo.

## **3.3 Problemática**

El problema que se tiene esta actividad es la creación de los cálculos de de las vacaciones de cada trabajador estas se hacen de forma manual, lo cual lo hace tedioso y puede provocar errores los cuales afecten los intereses de los trabajadores, los cuales son.-

- $\triangleright$  Total de días equivocado
- $\triangleright$  No considerar toda las ausencias
- ¾ Promedio equivoco
- ¾ Consideración de días incentivos

#### **3.4 Posibles Soluciones.**

Las soluciones que propongo son las siguientes.-

#### **3.4.1 Base de Datos.**

1. desarrollar una base de datos en el área de Kardex que es el modulo donde se llevan toda las estadísticas de los trabajadores encuanto a su contratación, ausencias y antigüedad.

 Esto podría solucionar poco la problemática, pero a lo igual se corre con el riesgo que algún dato sea erróneo o la información no esta actualizada a tiempo.

#### **3.4.2 Desarrollo de un Interfaz.**

2. la segunda opción que propongo es el desarrollo de un interfaz la cual se conectaría al sistema **SAP/R3,** ya que este sistema es con el que se trabaja y contiene toda la información necesaria para el calculo de vacaciones y el margen de error seria el mínimo, habría mayor confiabilidad de los datos obtenidos, las actividades se

automatizarían y los procesos serian mas prácticos y sencillos, la información que necesitamos se encuentra en tres submodulos los cuales son.-

- $\triangleright$  Contratos.
- $\triangleright$  Ausencias y presencias.
- $\triangleright$  Nomina.

Esta interfaz también seria de utilidad al modulo de kardex, ya que en dicho modulo seria mas eficaz la creación de escalafones de cada uno de los departamentos y con un margen de error mínimo.

#### **Requerimientos para la creación de la interfaz.**

Requisitos de red.-

#### **TCP/IP**

Sistema Operativo.-

#### **Windows XP**

Base de datos.-

**Oracle** 

Impresión.-

 **Interfaz de red lan I**mpresora laser.

La interfaz se conectaría directamente a **HR** (Human Resources) Recursos Humanos que es el modulo de trabajo de SAP/R3.

#### **Licencias**

Encuanto a permisos y licencias Petroleos Mexicanos en sus inicios de contratación con la empresa SAP/R3, los informáticos de la Empresa Previeron en futuro la creación de interfases que daría solución a otras problemáticas y dicha licencias están consideradas.

A lo igual la empresa cuanta con las licencias vigentes para el Sistema Operativo y Base de datos, ya que Petroleos Mexicanos con los constantes avances tecnológicos se mantiene actualizado.

## **3.5 Implementación de la interfaz.**

Nombre.-

## **SISTEMA INTERFAZ VACACIONAL TRABAJADORES CORPORATIVO**

## **SIGLAS ( SIVTC )**

## **Costo de Software:**

Software se patentara y únicamente será para el servicio exclusivo de las áreas de petroleos Mexicanos, por haberse realizado con información de la empresa.

## **Costo de hardware y software adicional**

No será necesario comprar ningún software, los equipos de computo que cuenta el modulo de recursos humanos están a la vanguardia de la actualidad.

## **Costo de la implementación de la Interfaz**

- $\triangleright$  Costo de ayuda experta
- ¾ Costo de suplir al personal de la empresa que se encuentre dedicado al 100% en el proyecto.
- ¾ Costo de distraer personal de la empresa para trabajar con la interfaz en sesiones esporádicas.
- ¾ Capacitar a la encargada de Ausencias

 $\triangleright$  Pruebas de la Interfaz.

## **Costo de capacitación:**

El costo de capacitación no es elevado ya que la encargada de ausencias podrá ser capacitada en horarios no prolongados para no afectar sus demás actividades.

## **3.6 CICLO DE VIDA**

## **CICLO DE VIDA EN CASCADA**

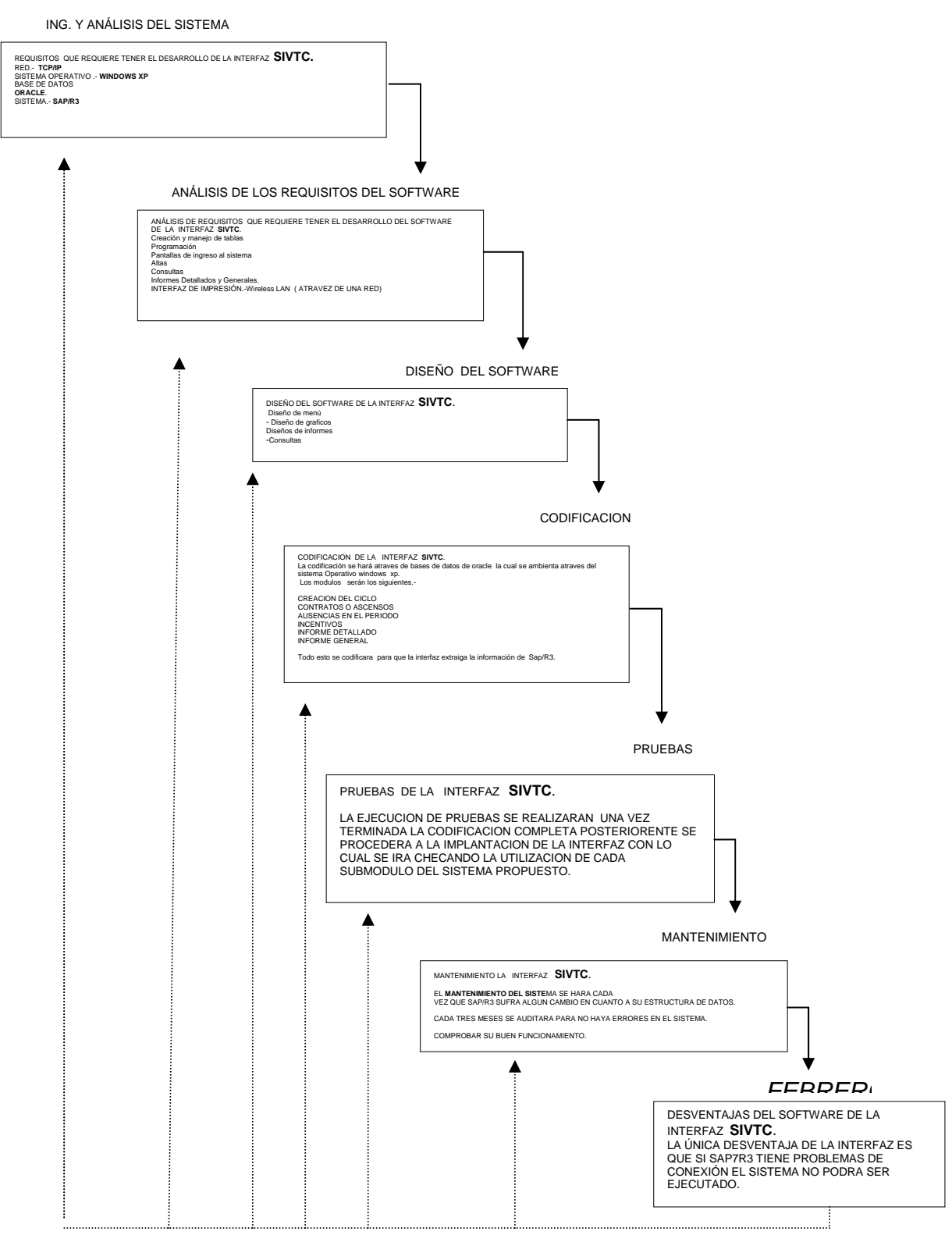

## 3.7 PANTALLAS DEL SISTEMA

## **S.I.V.T.C**

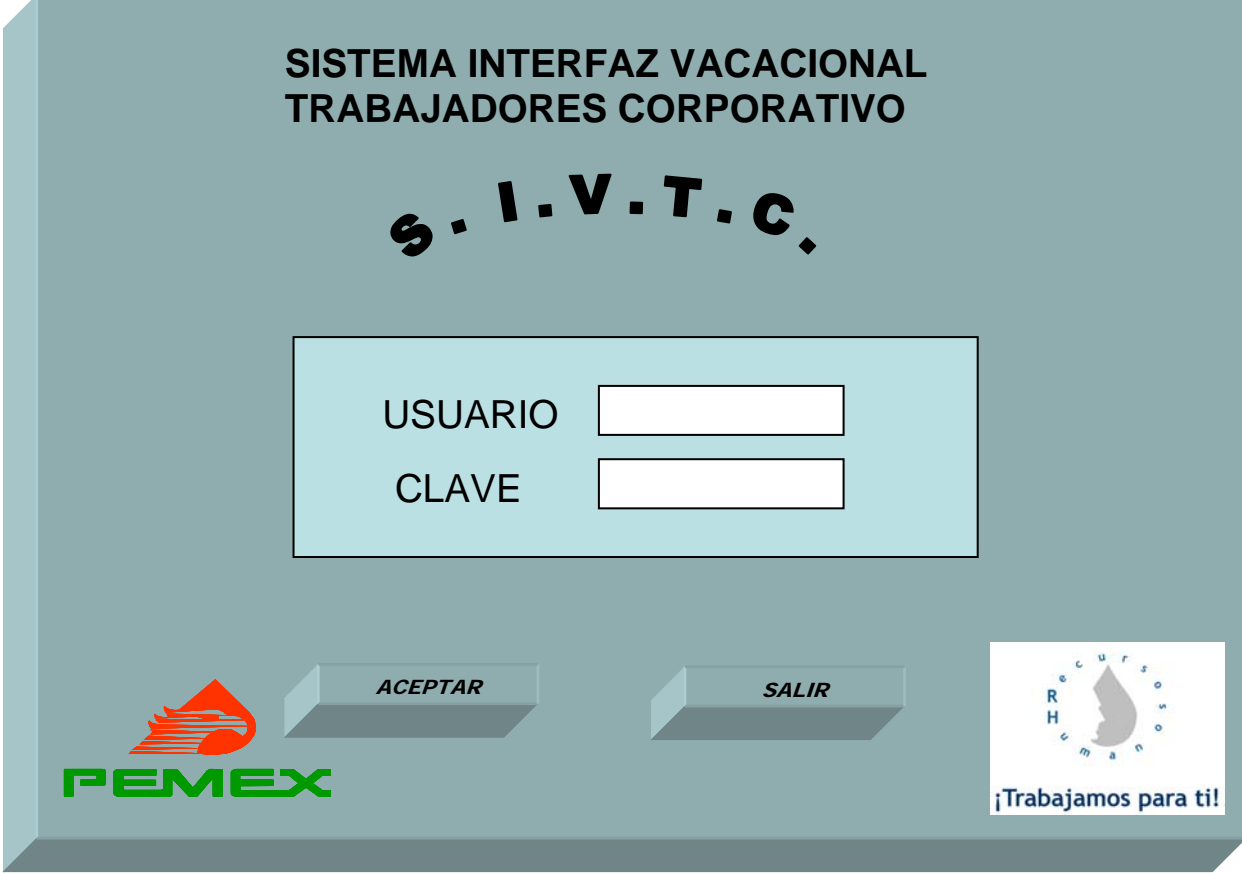

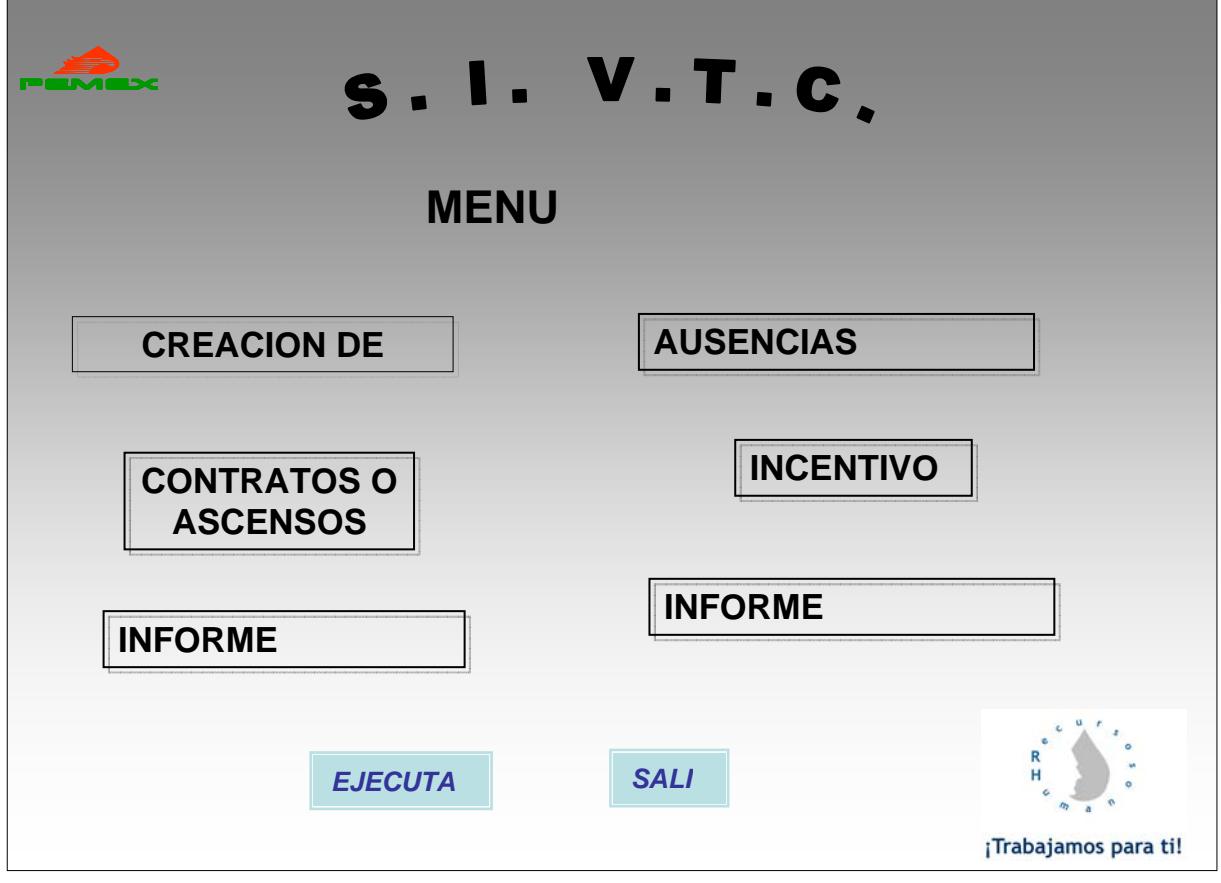

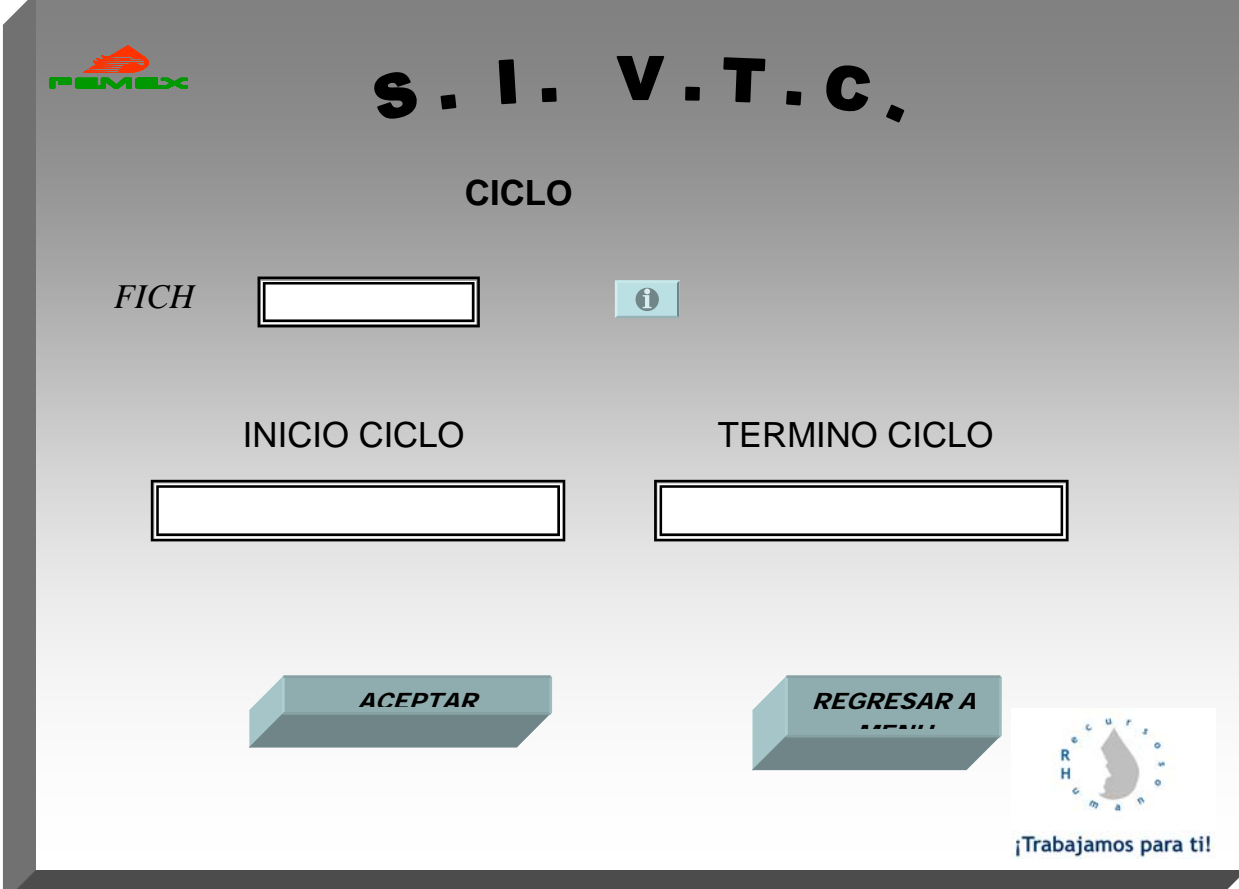

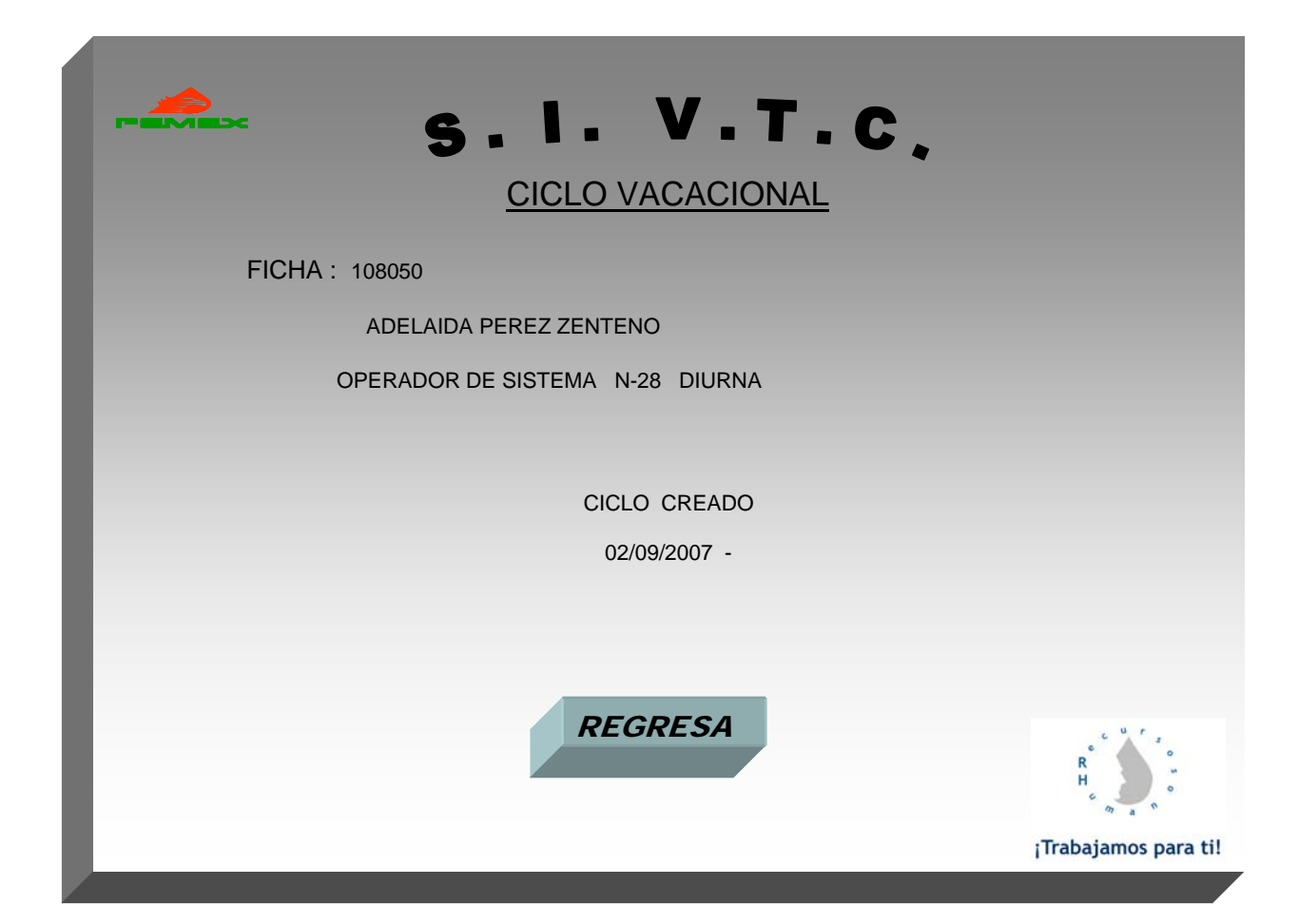

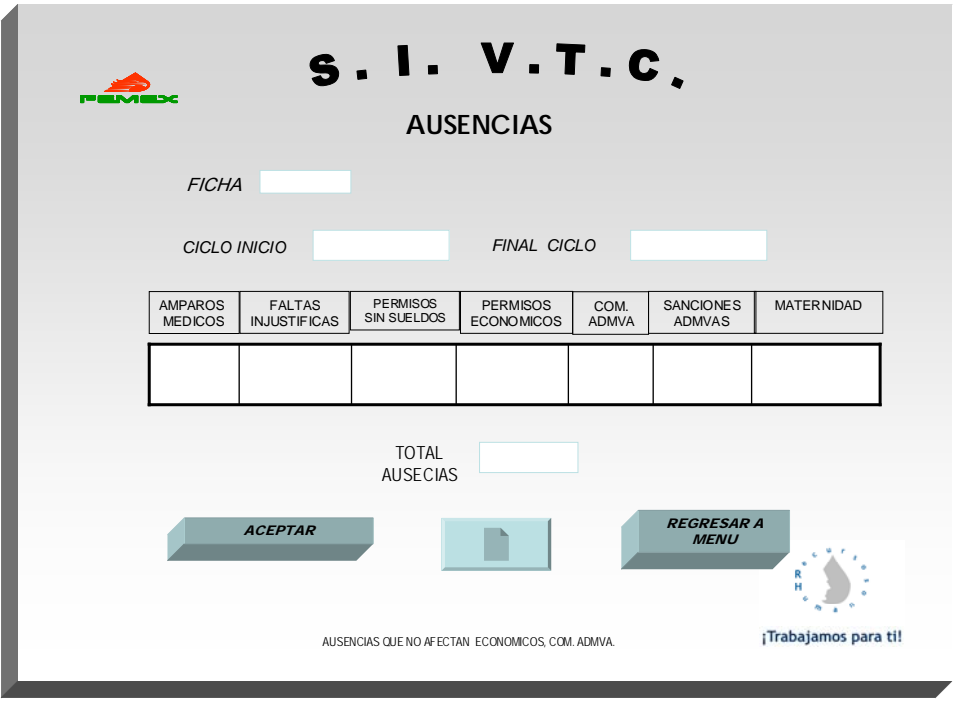

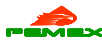

#### COORDINACION DE RECURSOS HUMANOS AUSENCIAS

€ <sub>(Tra</sub>

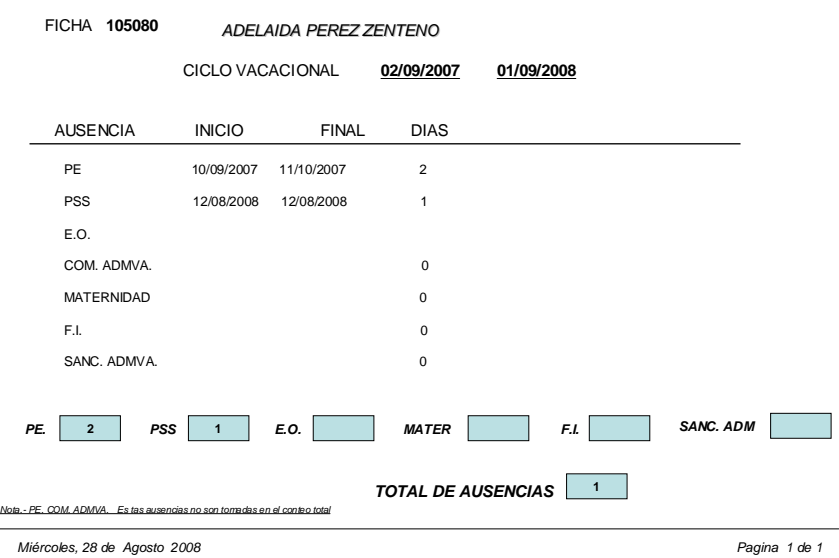

S. I. V.T.C. **CONTRATOS O ASCENCENSOS**  $FICHA$ ┑ *CICLO INICIO FINAL CICLO*  ME  $\overline{AD}$ ACEPTAR REGRESAR A CEPTAR A CEPTAR A CEPTAR A CEPTAR A CEPTAR A CERTAR A CERTAR A CERTAR A CHARGAR A CHARGAR A ¡Trabajamos para ti! AUSENCIAS NO AFECTAN ECONOMICOS, COM. ADMVA.

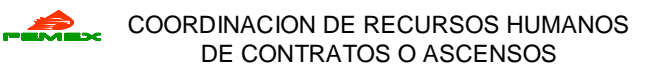

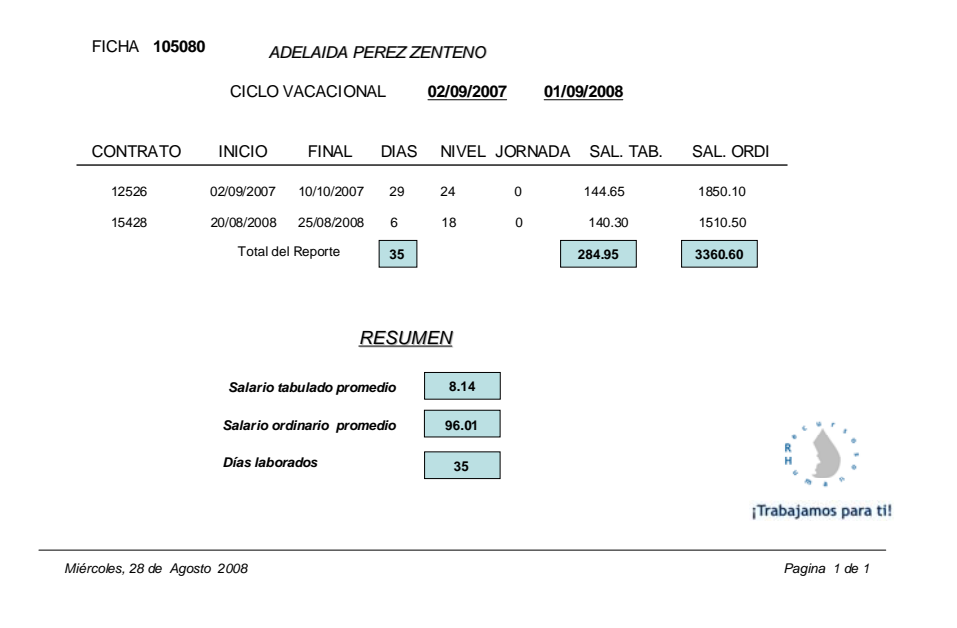

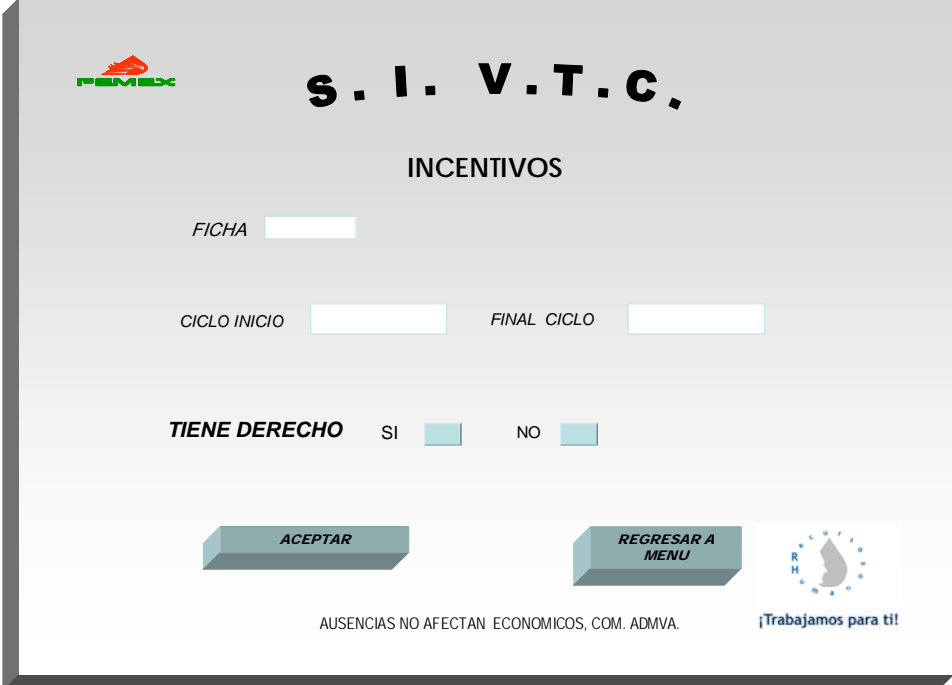

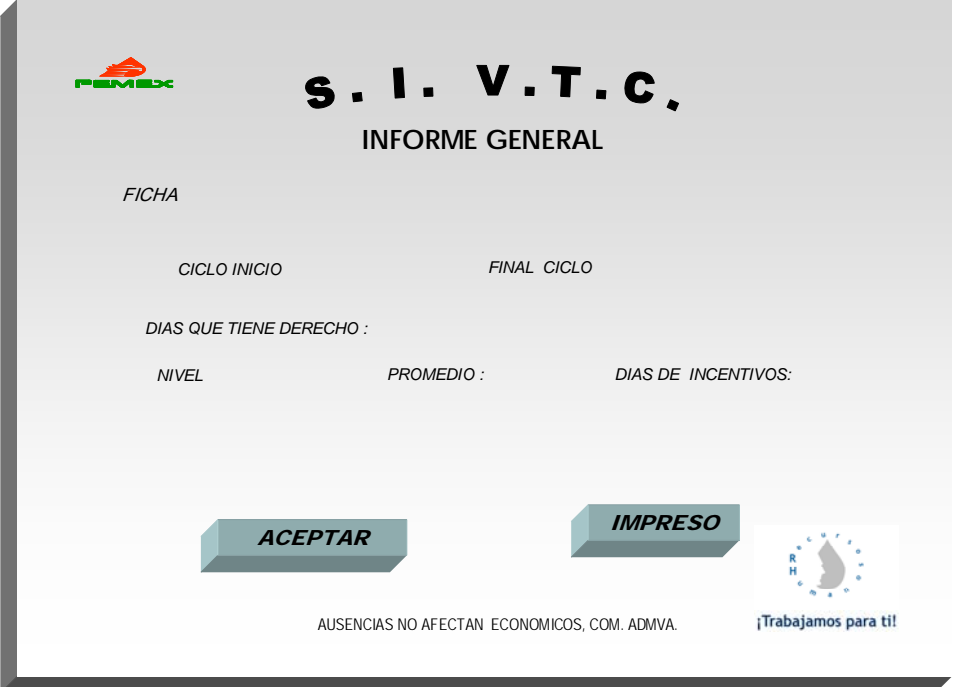

#### COORDINACION DE RECURSOS HUMANOS RESUMEN

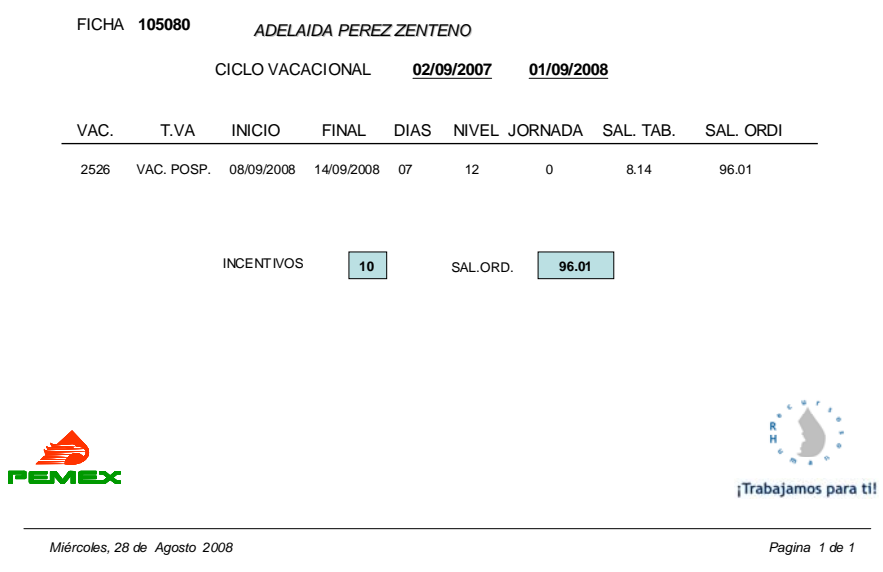

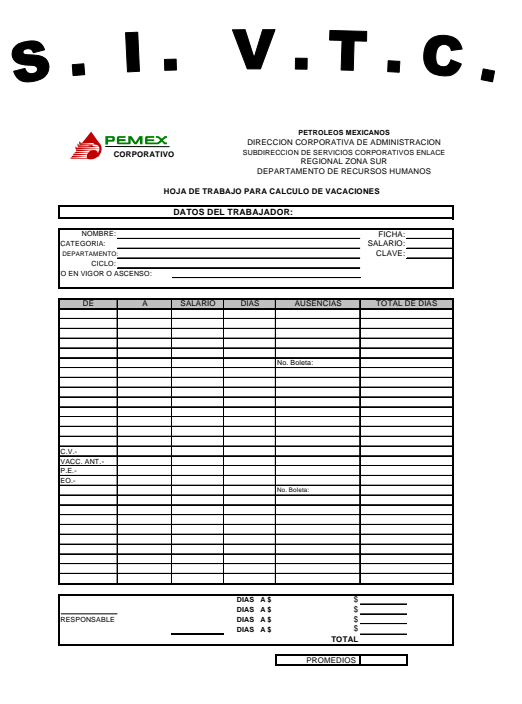

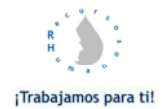

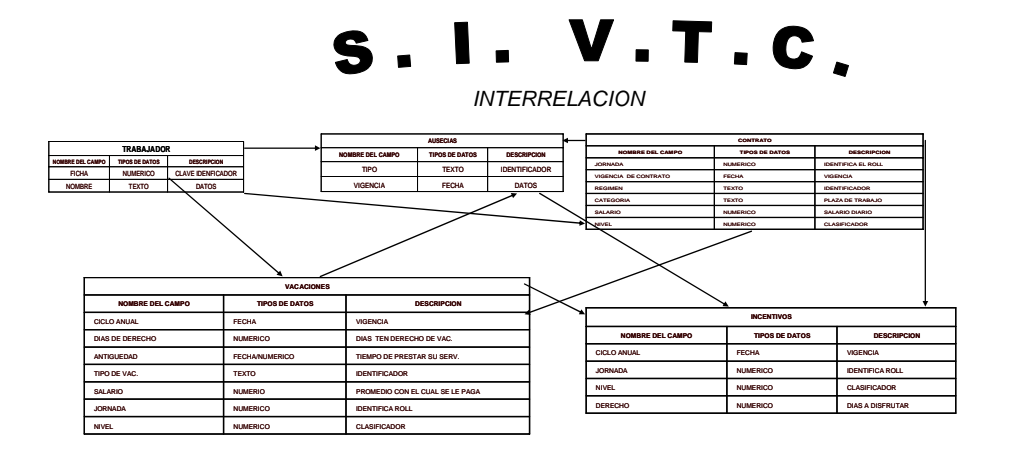

## **3.8 Manual del Sistema**

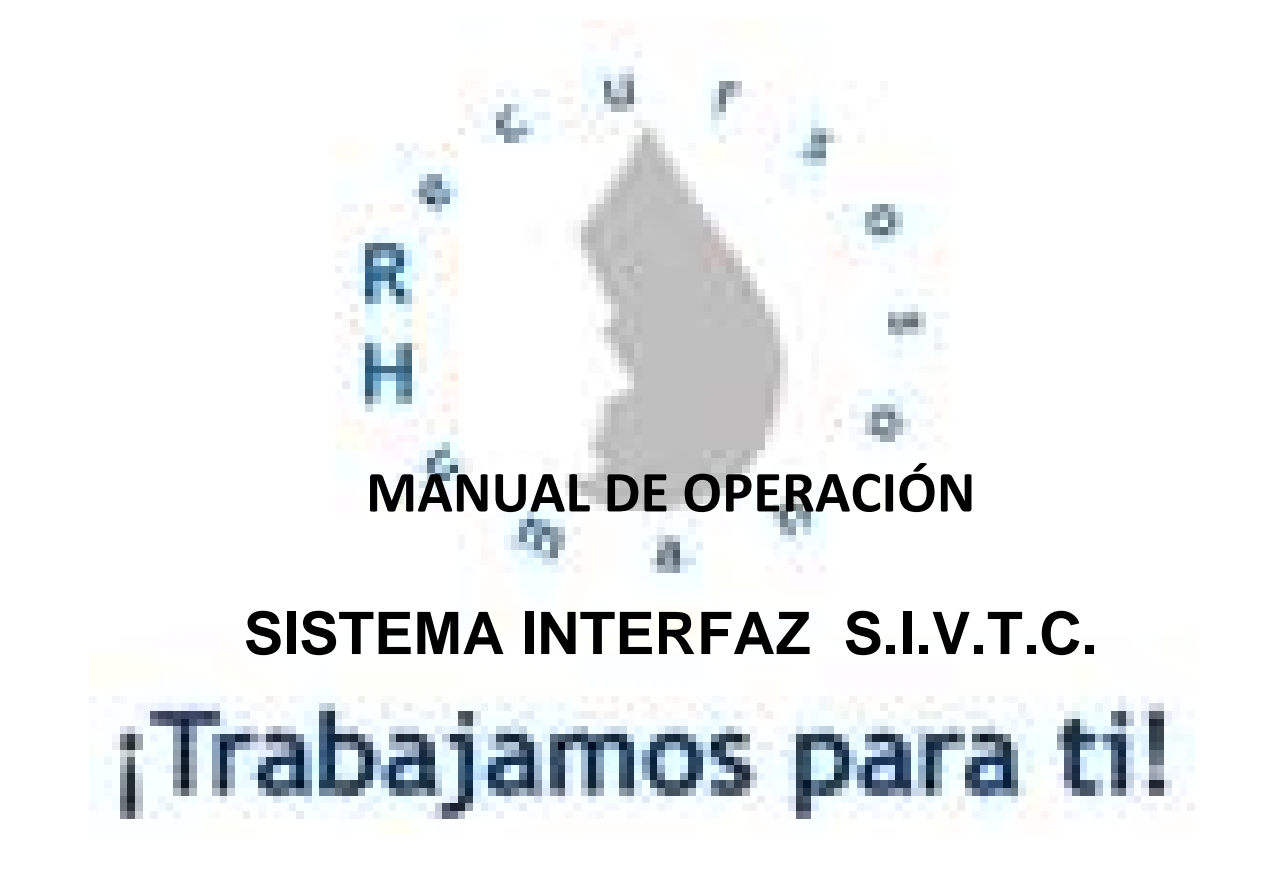

## **Ejecución del Sistema**

Para ejecutar el sistema requiere hacer clic, con el ratón sobre el icono que se muestra a continuación el cual esta ubicado en el escritorio de su computadora.

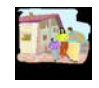

Si la acción fue exitosa, aparece una pantalla cuyo titulo es

#### **SISTEMA INTERFAZ VACACIONAL**

**Validación de usuarios del Sistema.** 

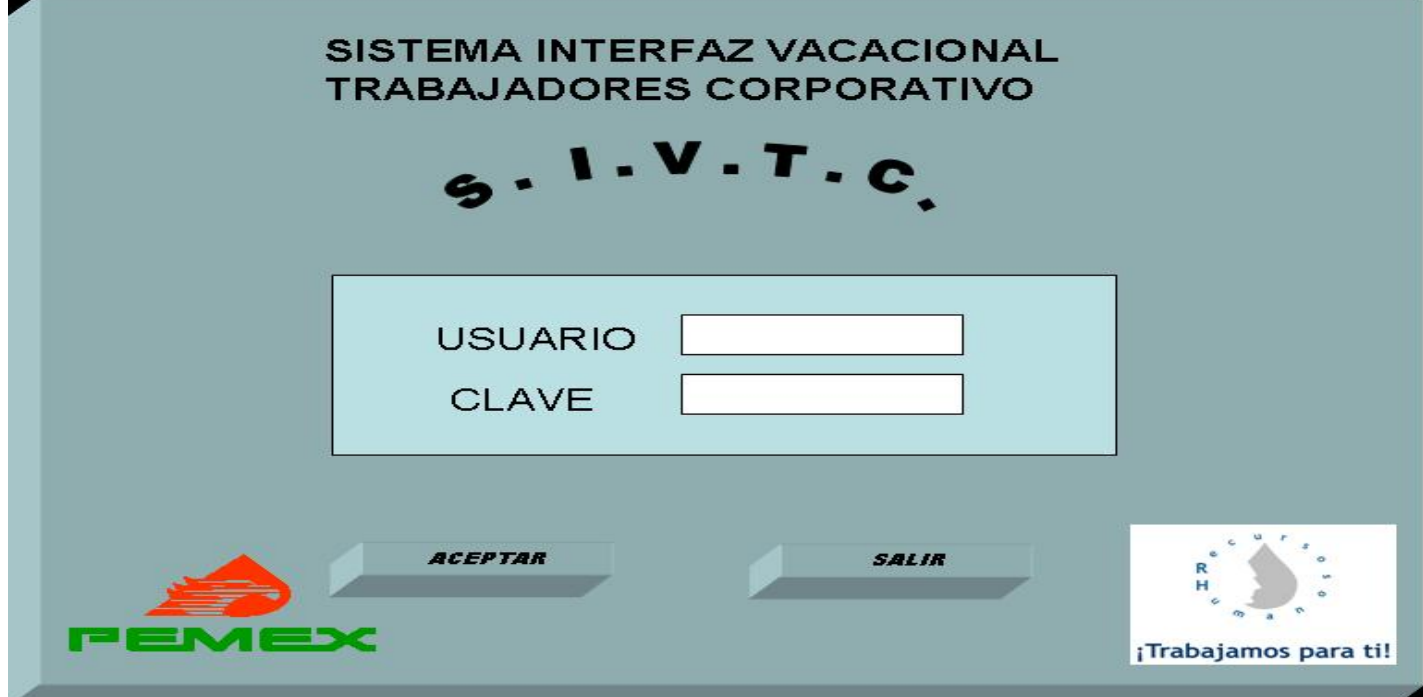

#### • **Digite su usuario.**

Si usted es un usuario dado de alta en el sistema se habilita la celda para la captura de la clave, en caso contrario la celda permanecerá inhabilitada.

#### • **Digite su clave.**

Si la clave es correcta se activara el botón de **ACEPTAR** el cual perite accesara la pantalla de Administrador de Opciones, en caso contrario permanecerá inhabilitado.

#### • **Acceso al administrador de opciones.**

Con el ratón hacer clic al botón de **ACEPTAR** e inmediatamente la pantalla cuyo titulo es **MENU SISTEMA.** 

#### • **Salir del sistema.**

Para salir del sistema de click en el botón de **SALIR,** si la acción es correcta saldrá de la aplicación, en caso contrario repetir la operación.

## **SELECCIÓN DE OPCIONES.**

1. Descripción secuencia operativa.

Estando en la pantalla de **MENU** se hará lo siguiente.

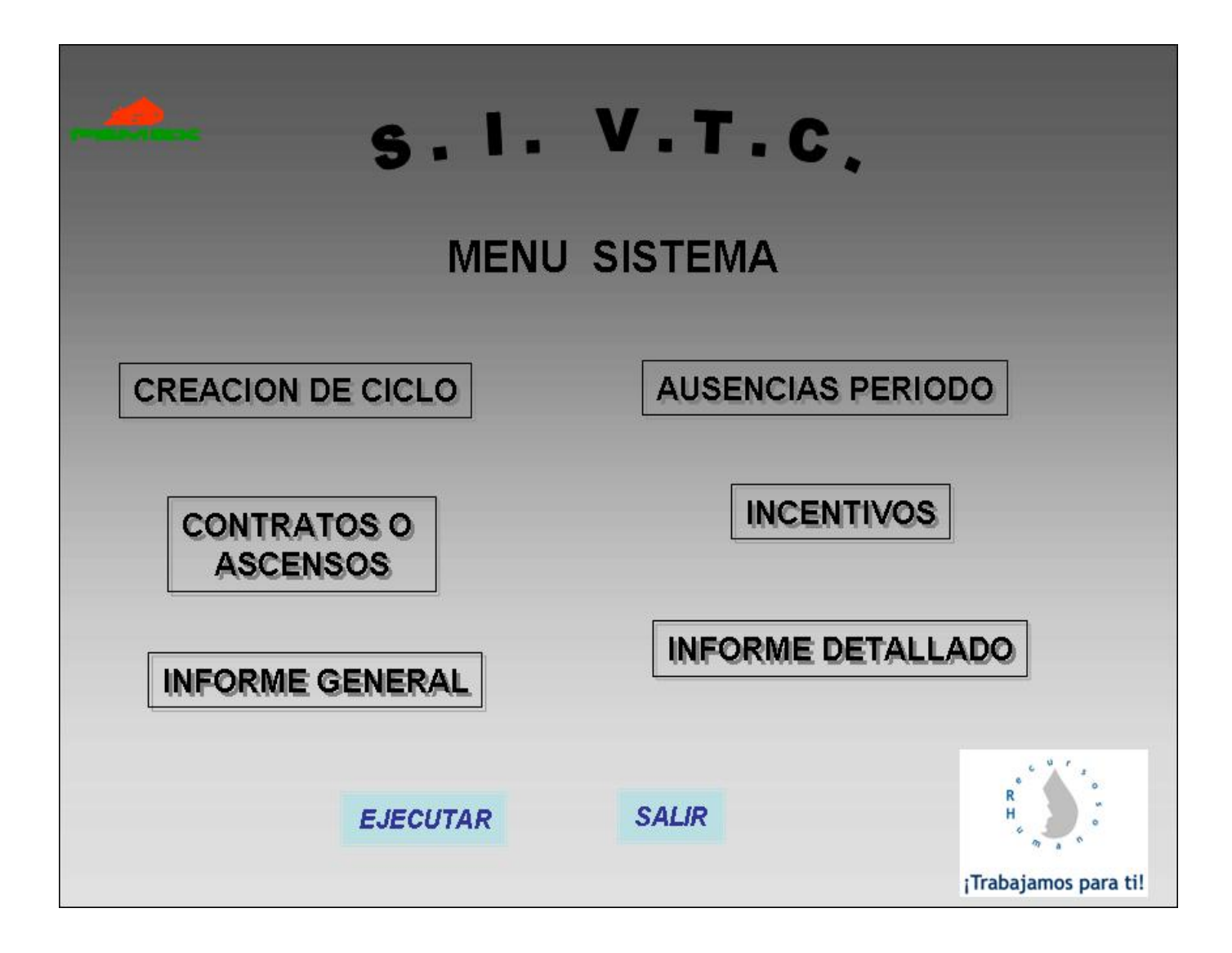

## • **Selección del proceso.**

Se da un click al proceso requerido para seleccionarlo esta se activara posteriormente se da un click en el botón de **EJECUTAR**, si la acción es exitosa nos pasara a la pantalla del proceso seleccionado.

#### **EJECUCION DE LA INTERFAZ**

2. Descripción de secuencia operativa creación del subproceso de Ciclo Vacacional.

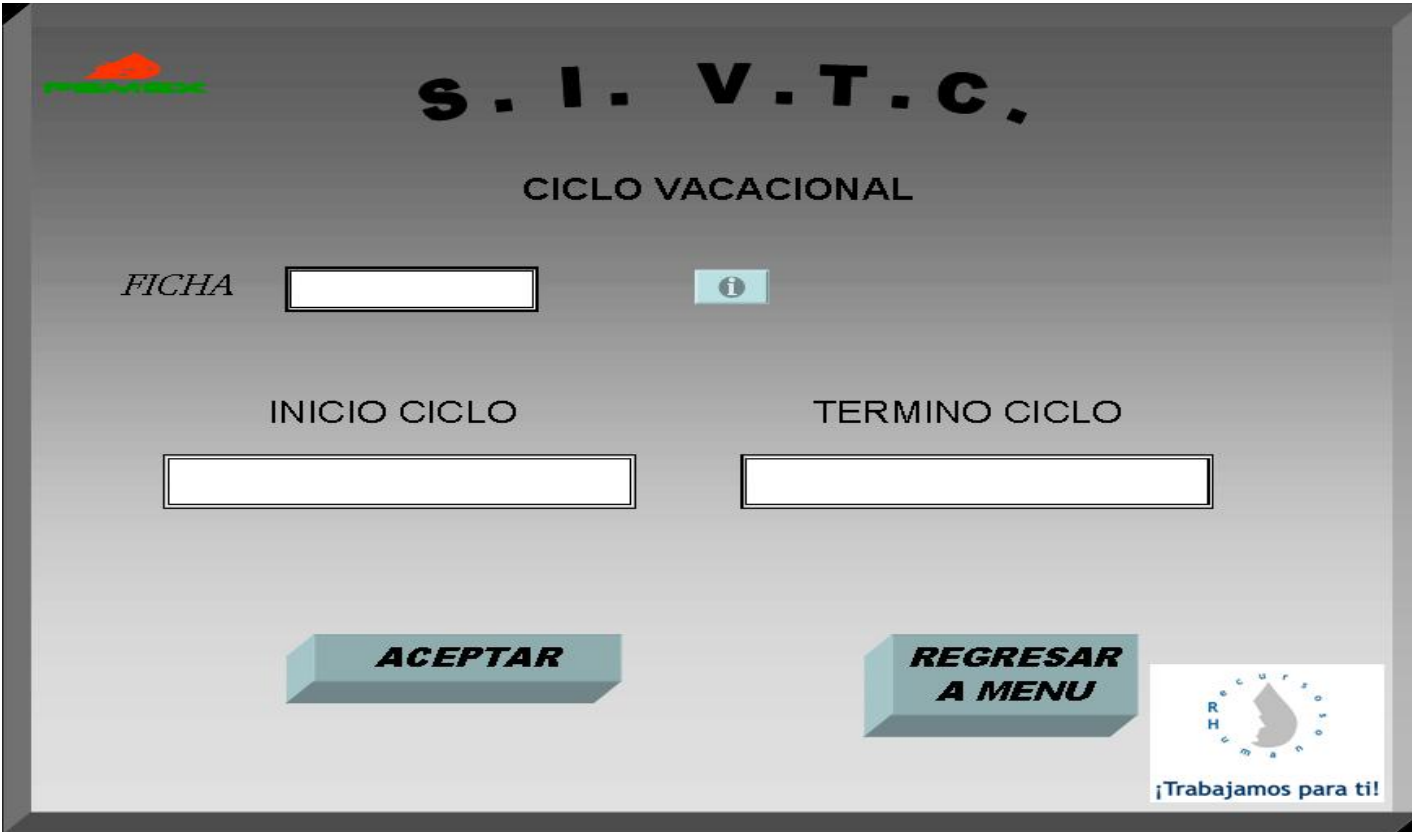

• Ejecución del subproceso.- ejecuta el proceso de creación de ciclo vacacional, lo primero que nos pide al mostrar la pantalla del subproceso es la FICHA del trabajador le damos un click en el botón que aparece a un costado.

El cual nos aparecerá la siguiente información

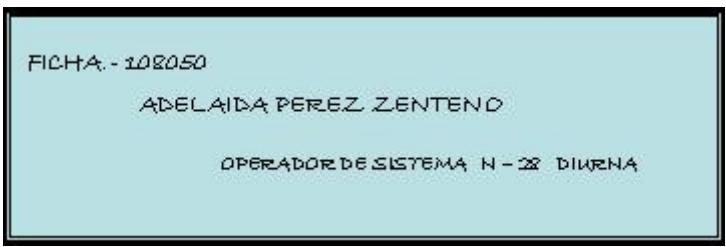

• Segundo paso nos pide el inicio y termino del ciclo vacacional el cual es creado con el primera en que el trabajador inicio su contratación y la fecha final es un día antes con el año posterior después si los datos son correctos daremos click en el botón de aceptar y mandara el siguiente cuadro de texto.

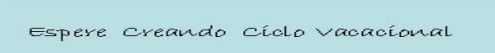

## **EJECUCION DE LA INTERFAZ**

Si la información es correcta nos dará la siguiente información.

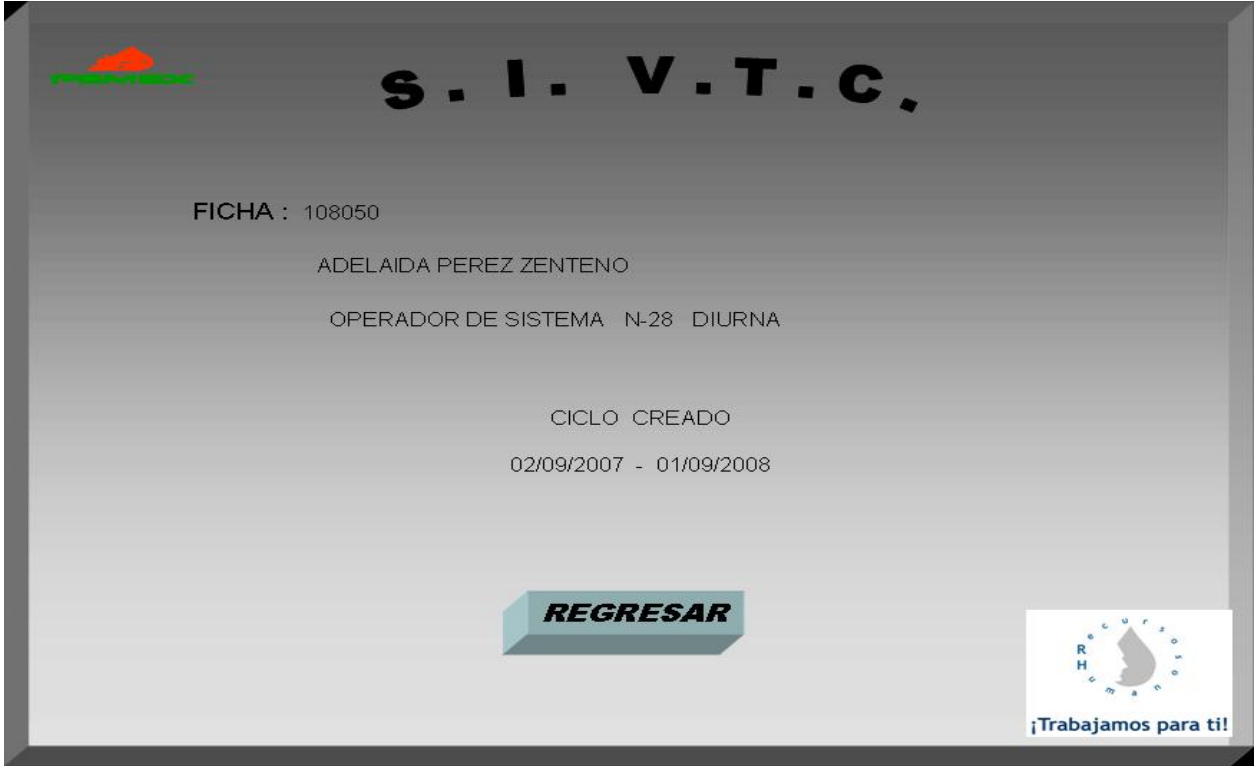

Al corroborar la información es correcta se da un click en el botón regresar el cual nos regresara el menú de procesos.

## **EJECUCION DE LA INTERFAZ**

3. Descripción de secuencia operativa creación del subproceso de **AUSENCIAS**

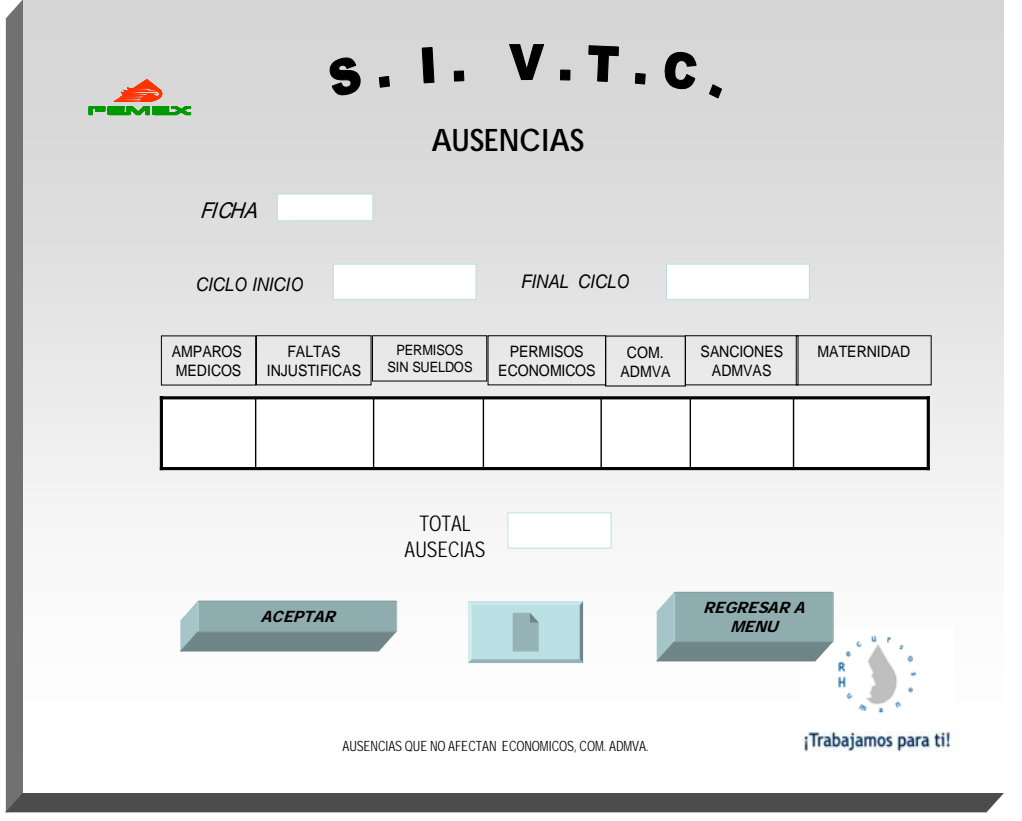

• En este subproceso tecleamos la ficha del trabajador y se da click en el botón aceptar aparecerá el ciclo ya creado y la información de ausencias de forma general dándonos un conteo total de las ausencias, toda la información se ira guardando en el sistema.

Para verlo mas detallado se da un click en el botón de impresión.

Para regresar al menú damos click en el botón que dice regresar.

## **EJECUCION DE LA INTERFAZ**

4. Descripción de secuencia operativa creación del subproceso de **CONTRATOS O ASCENSOS.**

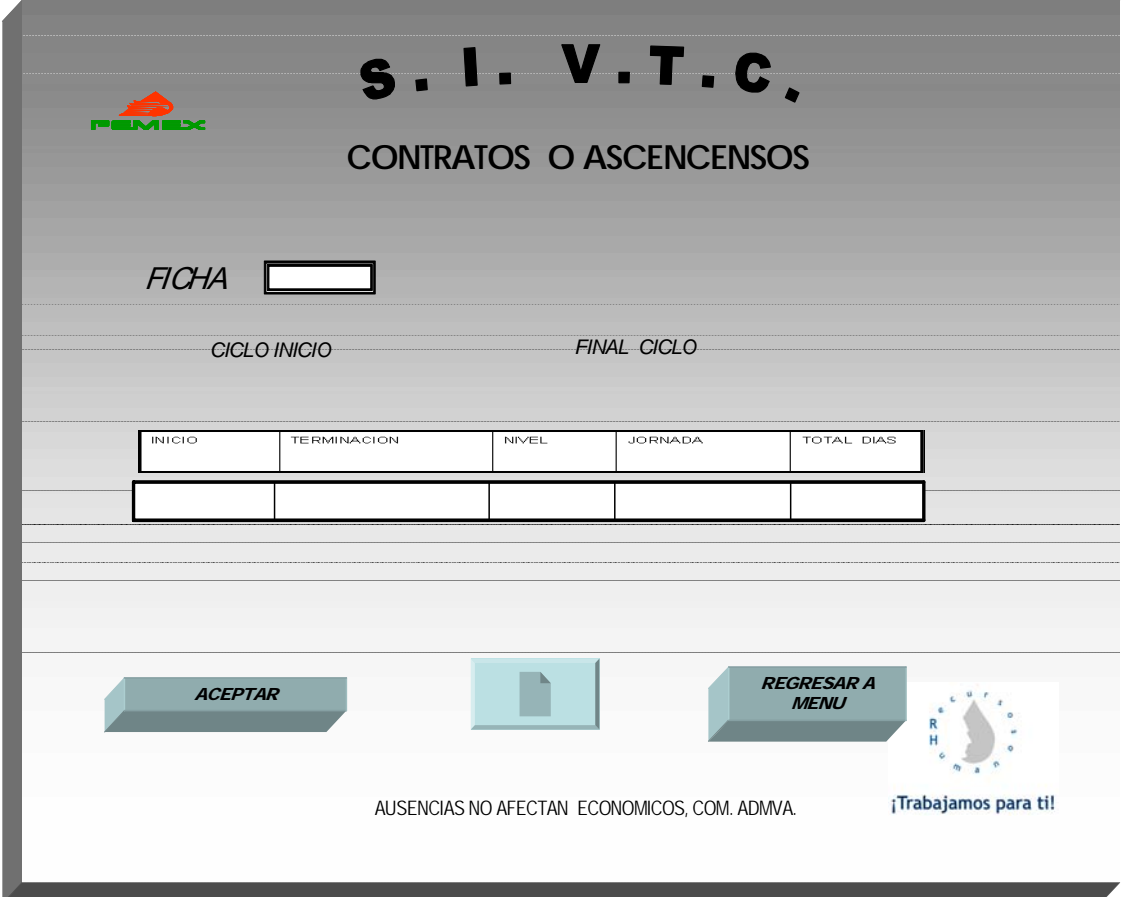

En este subproceso tecleamos la ficha del trabajador se le da un click en el botón de aceptar y nos aparecerá el siguiente cuadro

Generando Información .....

En forma automática se activara el botón de impresión

El cual nos dará en forma de impresión en la pantalla toda información requerida.

## **EJECUCION DE LA INTERFAZ**

5. Descripción de secuencia operativa creación del subproceso de **INCENTIVOS**

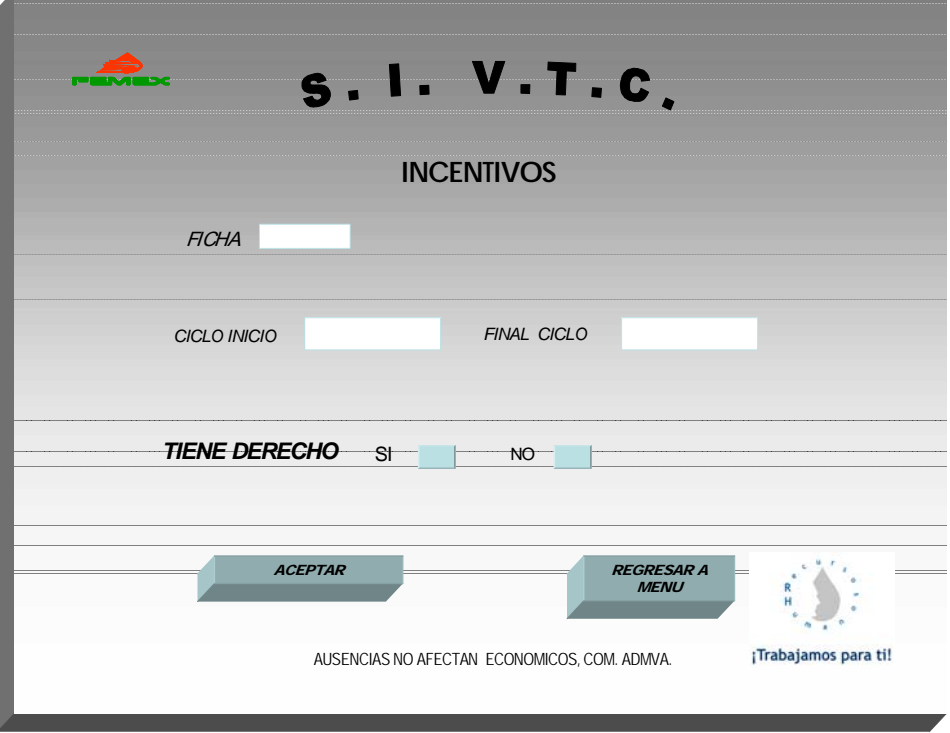

- Se teclea la ficha del trabajador y el inicio y final del ciclo.
- Como ya tenemos la información de vacaciones sabremos si tiene derecho o no y con respecto a eso seleccionaremos si tiene derecho o no

## **Conclusión**

Con esta propuesta se automatizaría el calculo de vacaciones, y se podría dar a conocer a nivel nacional, con esto habría mucho ahorro en tiempos y serian lo mas confiable, ya que es una mesa de trabajo con demasiada carga, el sistema esta hecho de la manera mas sencilla para que cualquier persona pueda utilizarlo sin tener tanto conocimientos en sistemas informáticos.

La elaboración de una vacaciones se haría en cuestión de segundos y no minutos, los sistemas informáticos han venido a revolucionar los tramites de la empresa lo cual hace que no tengamos tanta burocracia y atendamos a los trabajadores con la mejor calidad, así a ellos no los retrasamos con periodos vacacionales y ni sus pagos.

Es una de las áreas que mas satisfacciones te da cada vez que se entrega una boleta de vacaciones, al saber que el trabajador fue bien atendido.

**" Por las Mejoras de Nuestra Empresa Petróleos Mexicanos "** 

## GLOSARIO

SAP.- Sistemas, Aplicaciones y Procesamiento de datos

SAPGui.- Interfaz gráfica de usuario.

ERP .- sistema integrado de gestión

RDBMS.- Sistema de gestión de base de datos relacional.

S.I.V.T.C.- Sistema Institucional Vacacional de Trabajadores de Corporativo.

.NET.- Plataforma basada en la web.

ORACLE.- Es un Sistema de Gestión de Base de Datos Racional.

HELPDESK.- Soporte Técnico.

KARDEX.- Departamento de Antigüedad.

HR.- Recursos Humanos.

**ANEXOS** 

# **Descripción de los campos de la interfaz.**

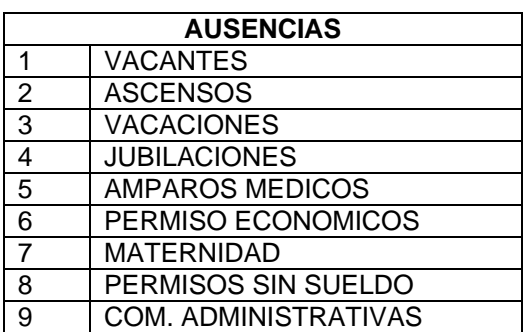

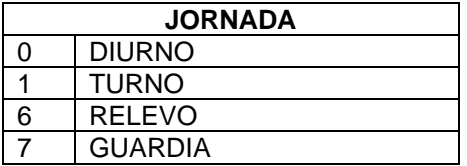

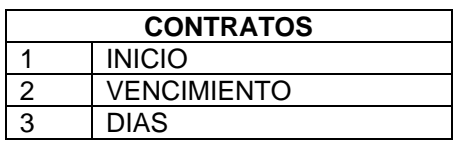

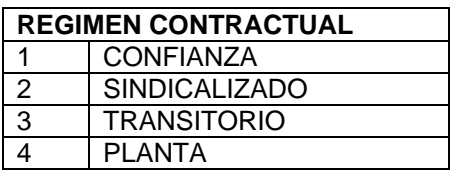

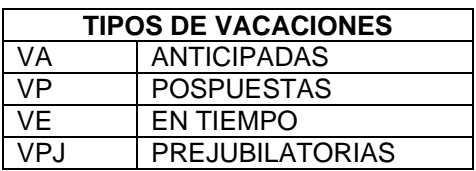

# **Campos de datos de la Interfaz**

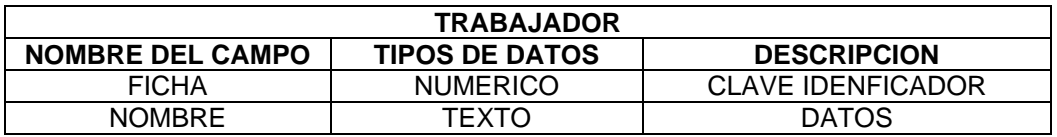

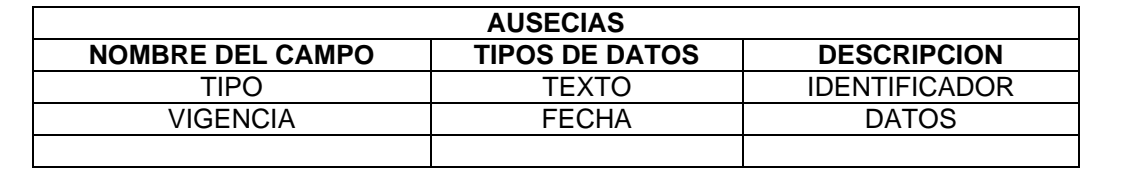

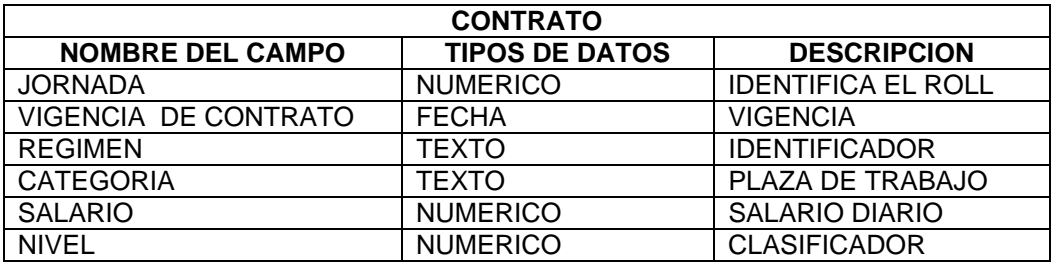

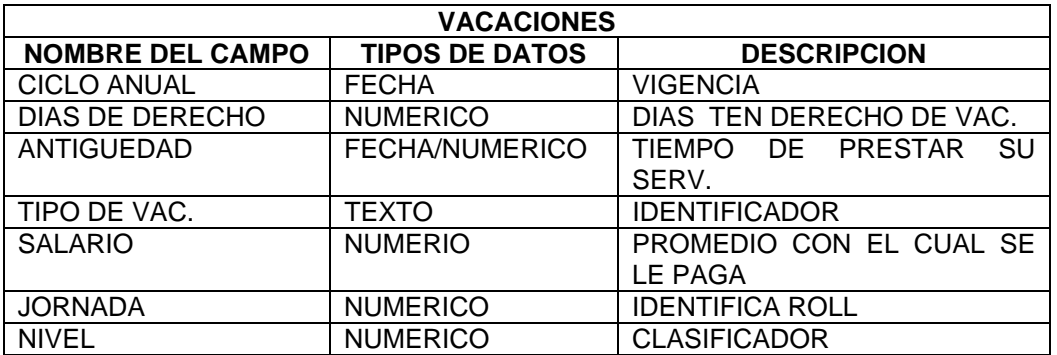

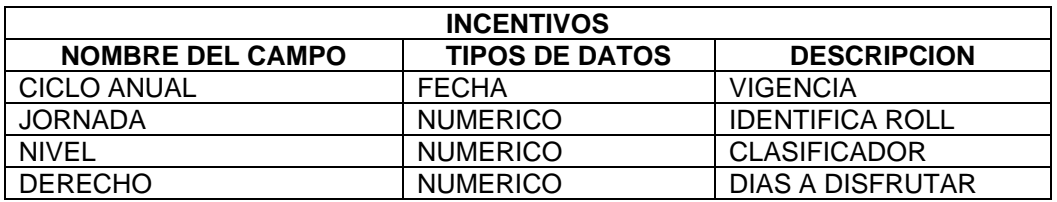

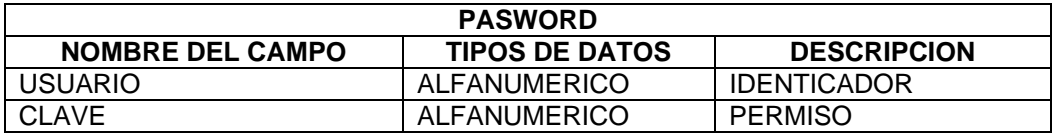

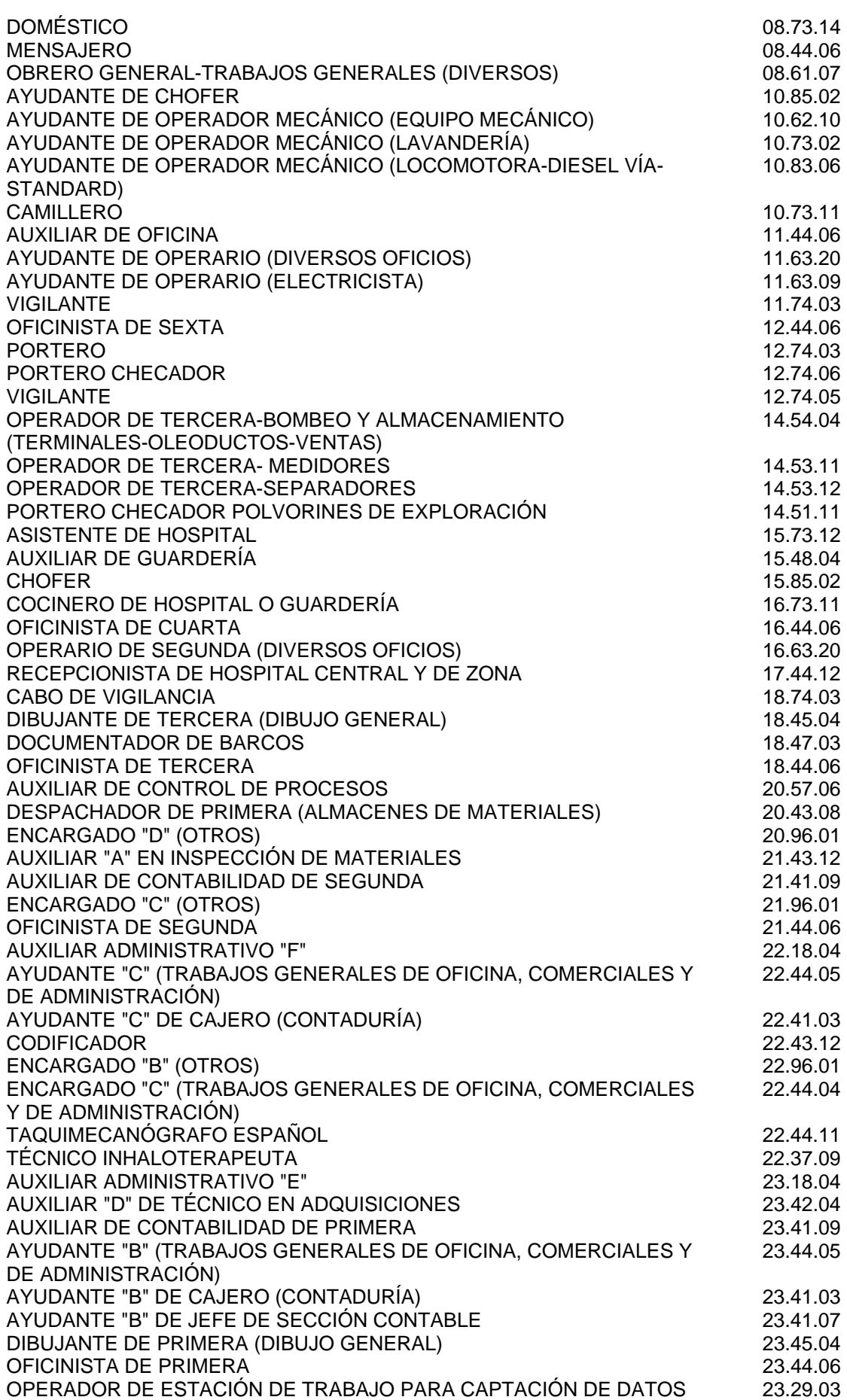

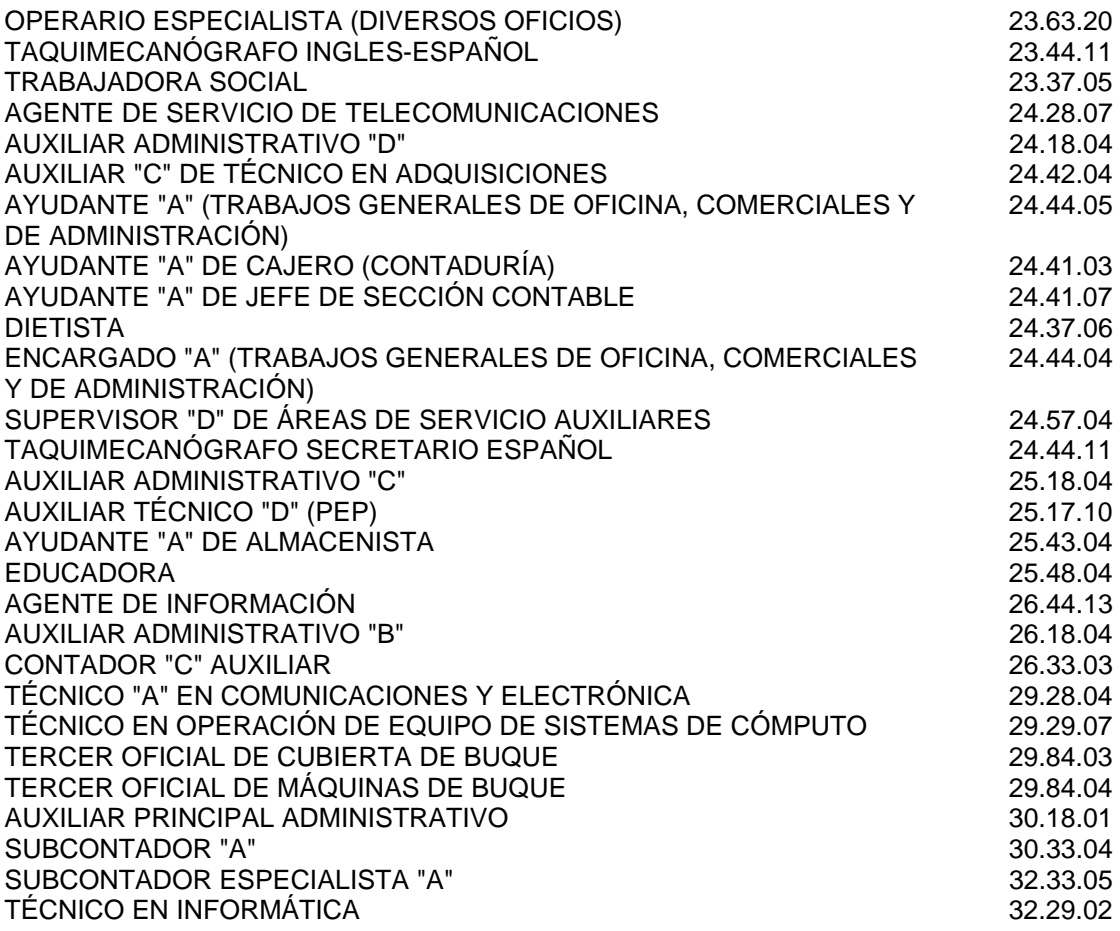

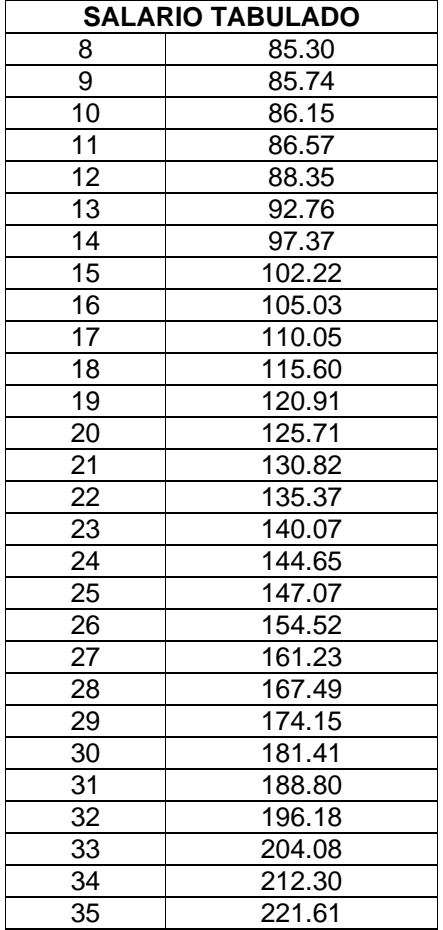

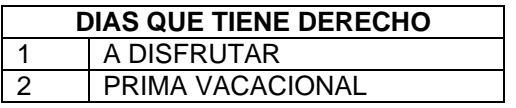

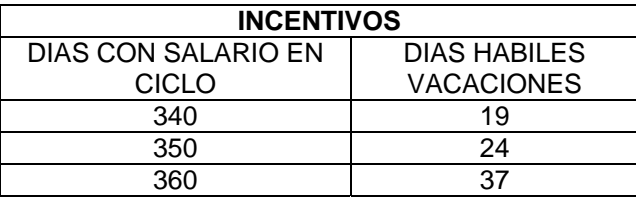

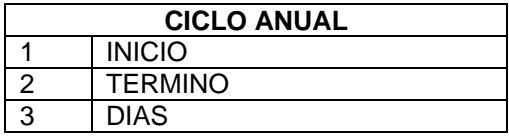

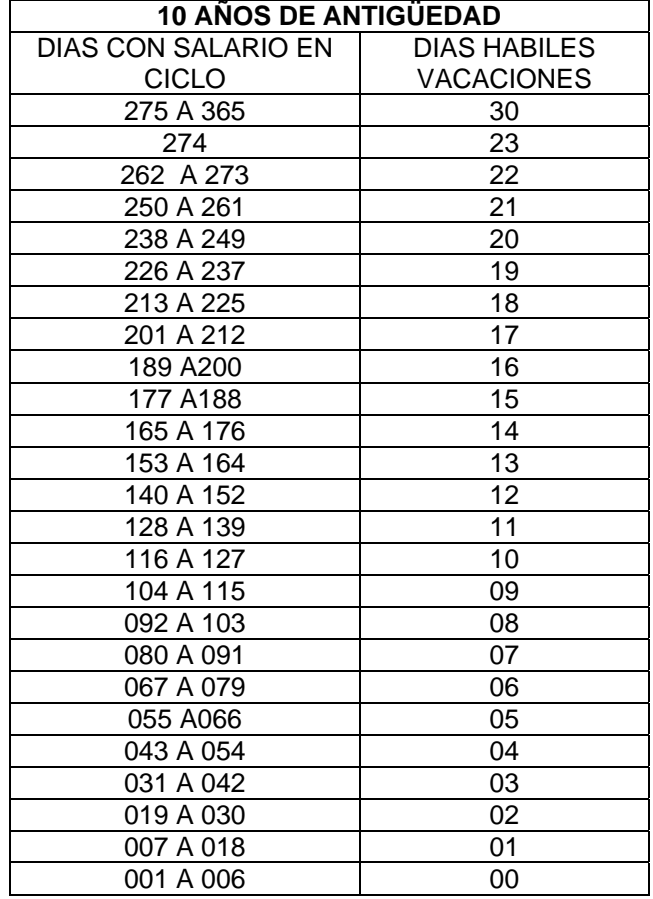

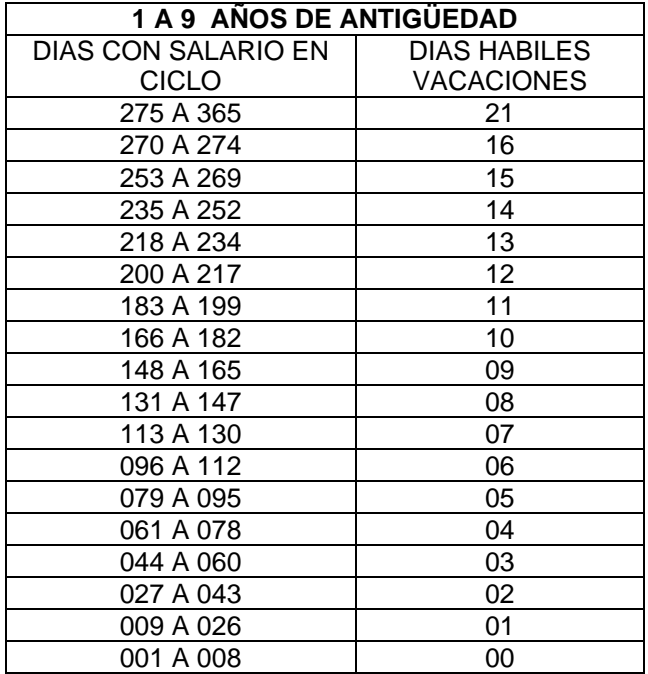

## **BIBLIOGRAFIA**

José Antonio Hernández: "The SAP R/3 Handbook", "Así es SAP R/3", "SAP R/3 Implementation Guide" y "Roadmap to mySAP.com".

Hijón Neira, Raquel (2005): Utilización del sistema SAP R/3. Editorial: Universidad Pontificia Comillas (ICAI-ICADE), Colección Ingeniería.

Tejada Galindo, Alvaro (2006): El Arte de Programar SAP R/3. Editorial: Lulu Press.

Fernández Carrasco, Oscar M.; García León, Delba; Beltrán Benavides, Alfa. "Un enfoque actual sobre la calidad del software". 1995.

Microsoft Encarta 2007. 1993-2006 Microsoft Corporation.

http://www.ingenierosoftware.com/calidad.